## Microsoft 365 インストール方法 Mac版

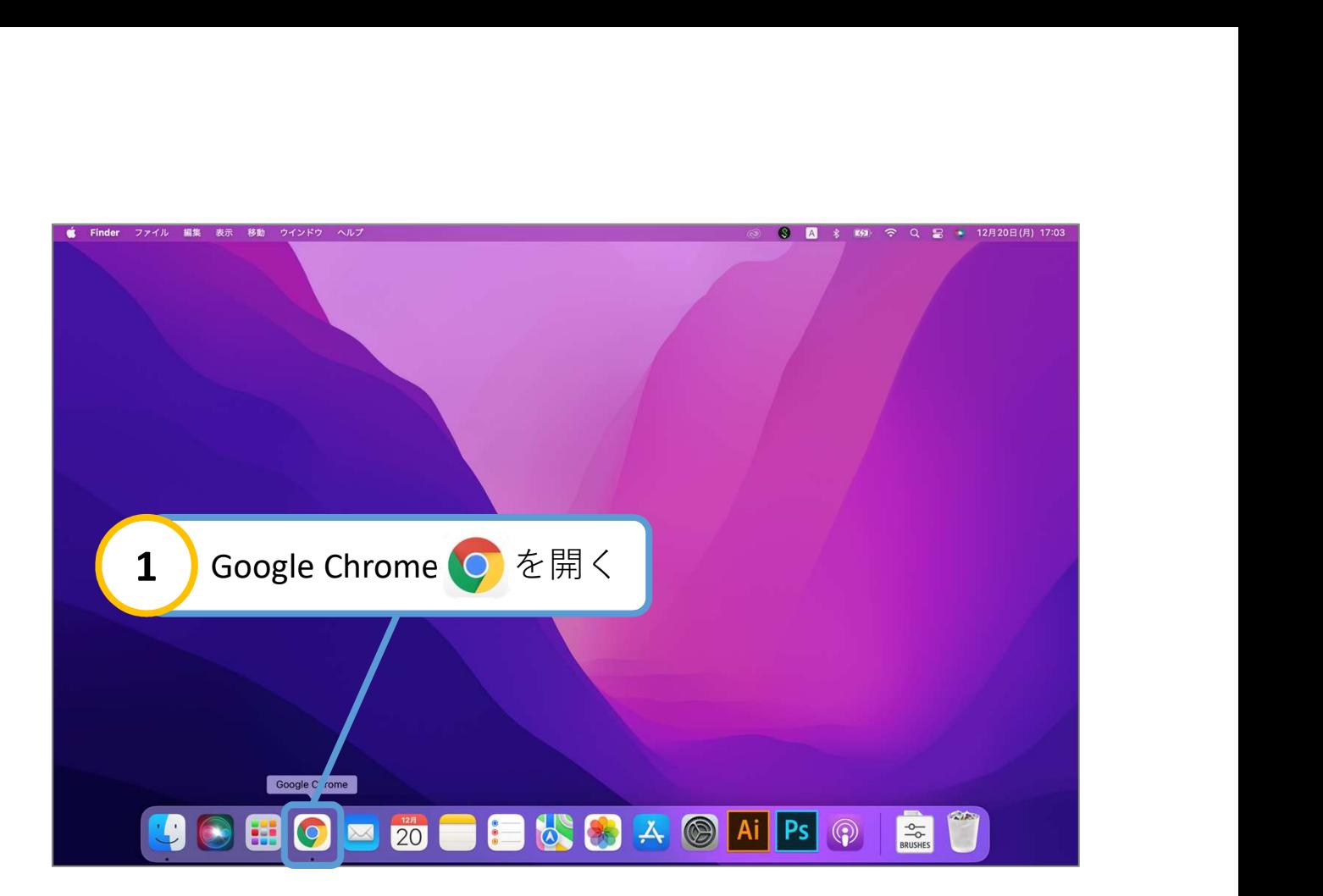

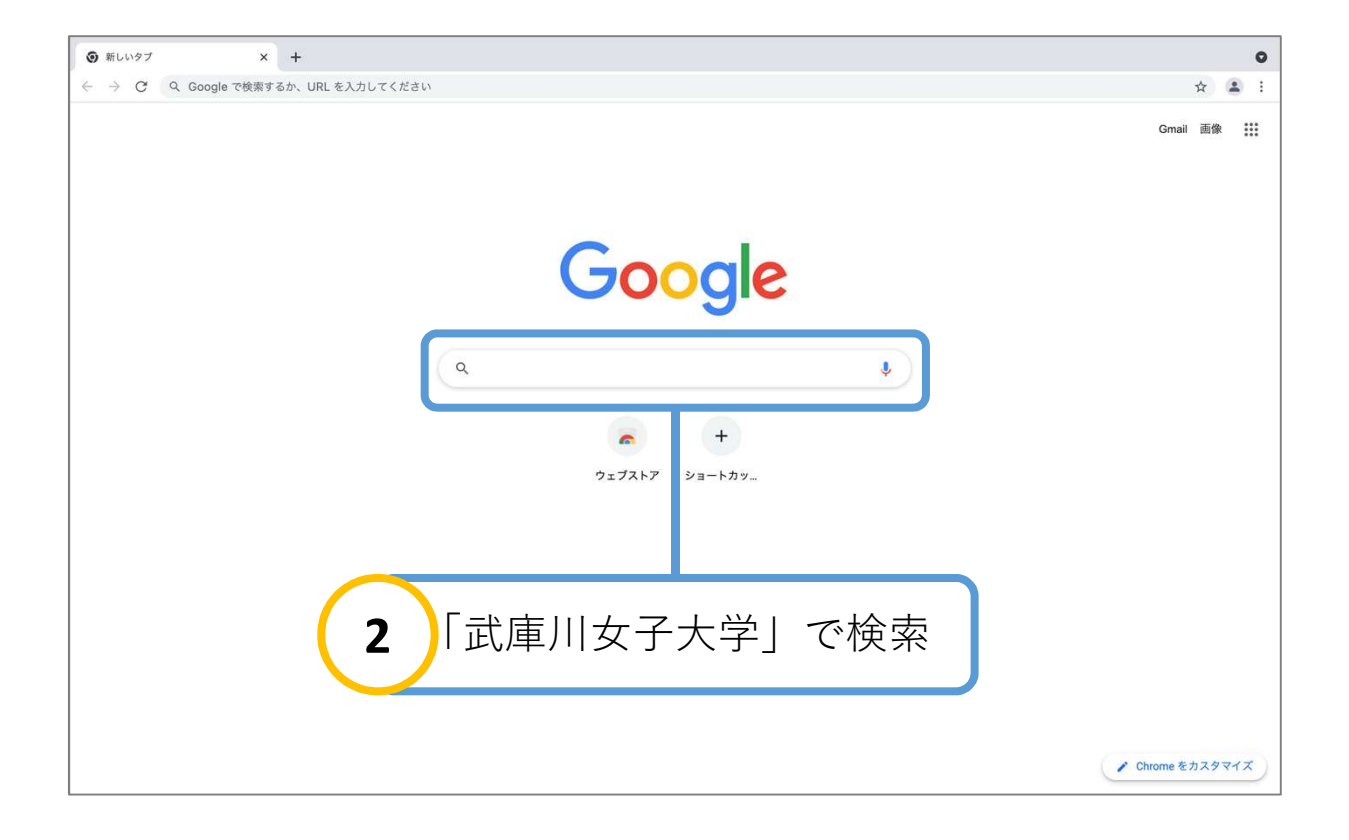

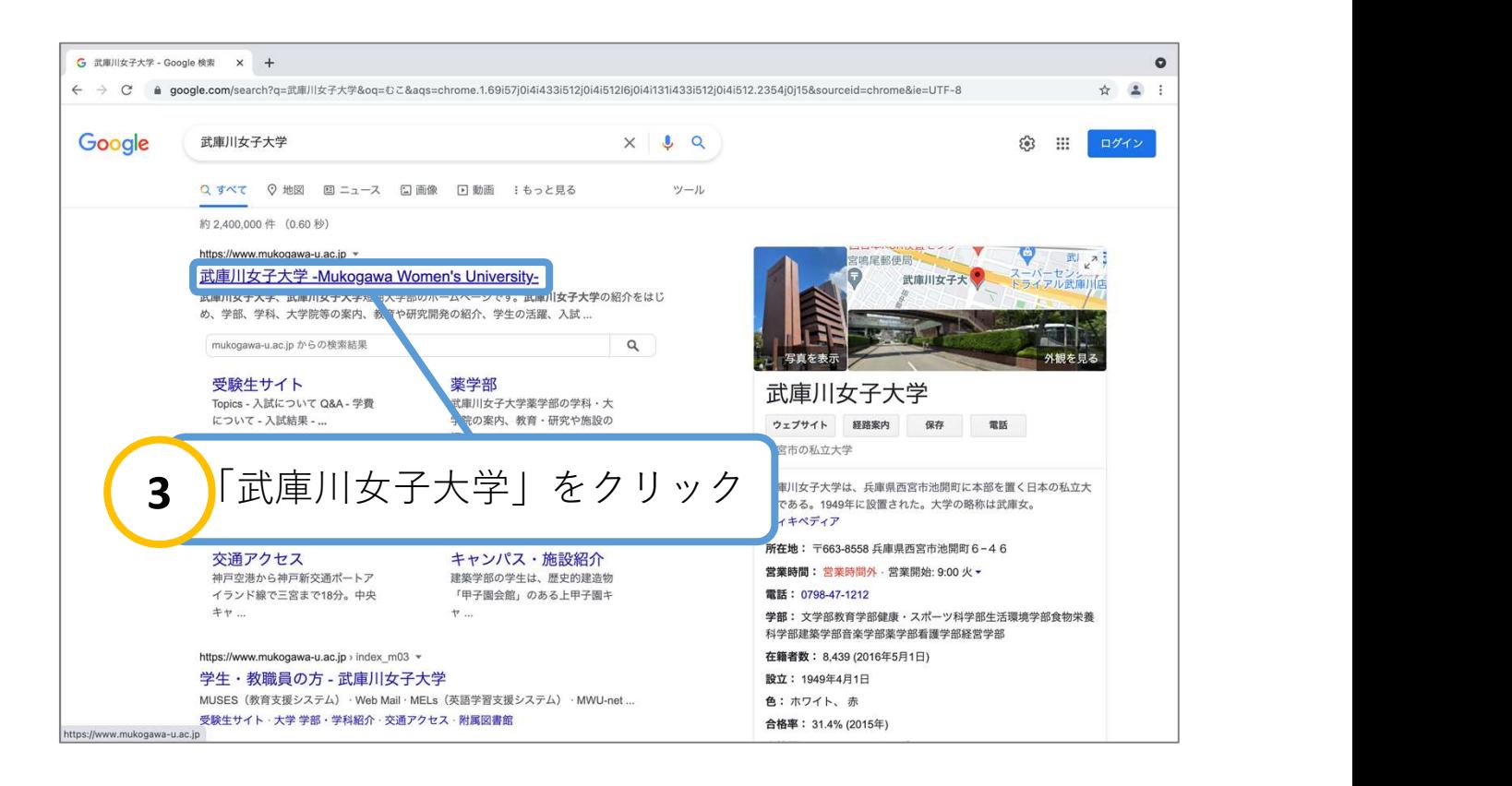

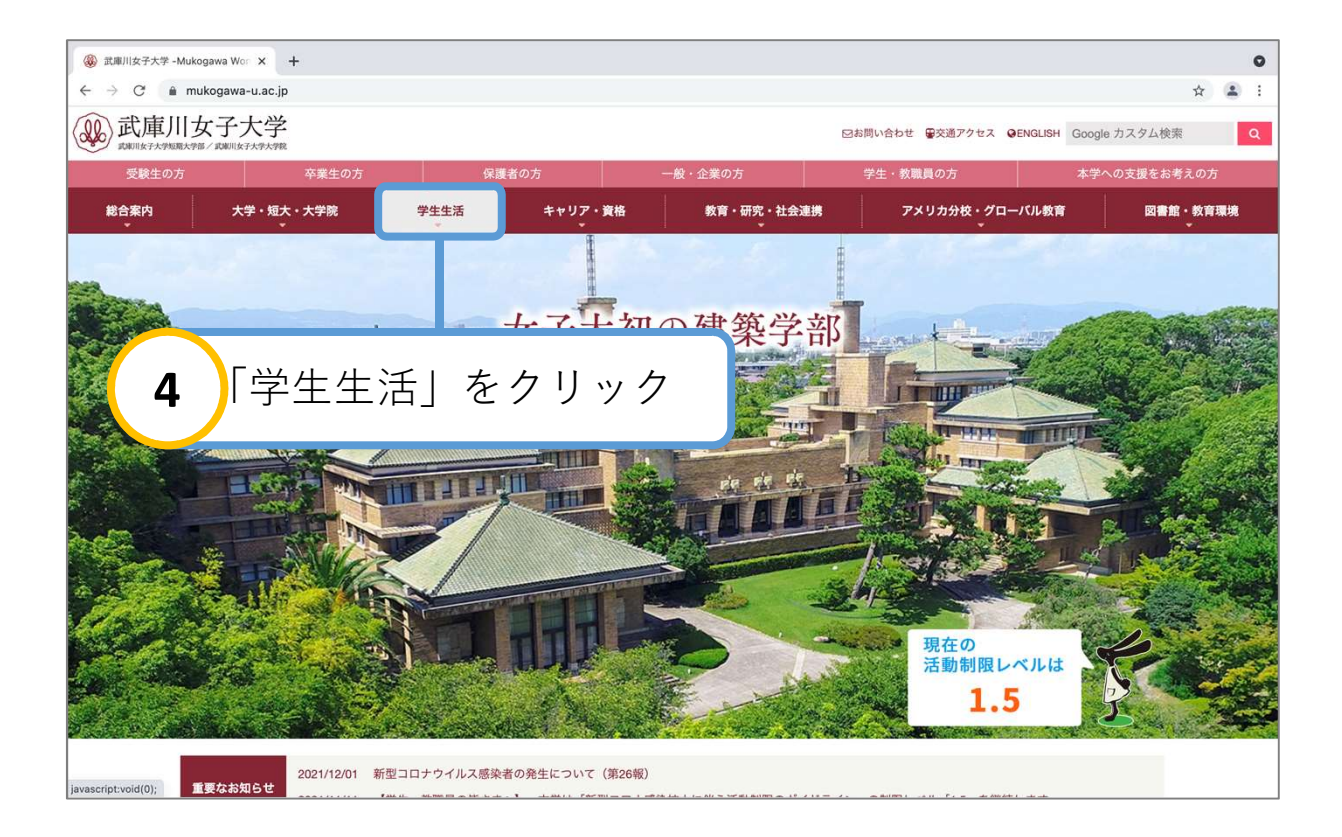

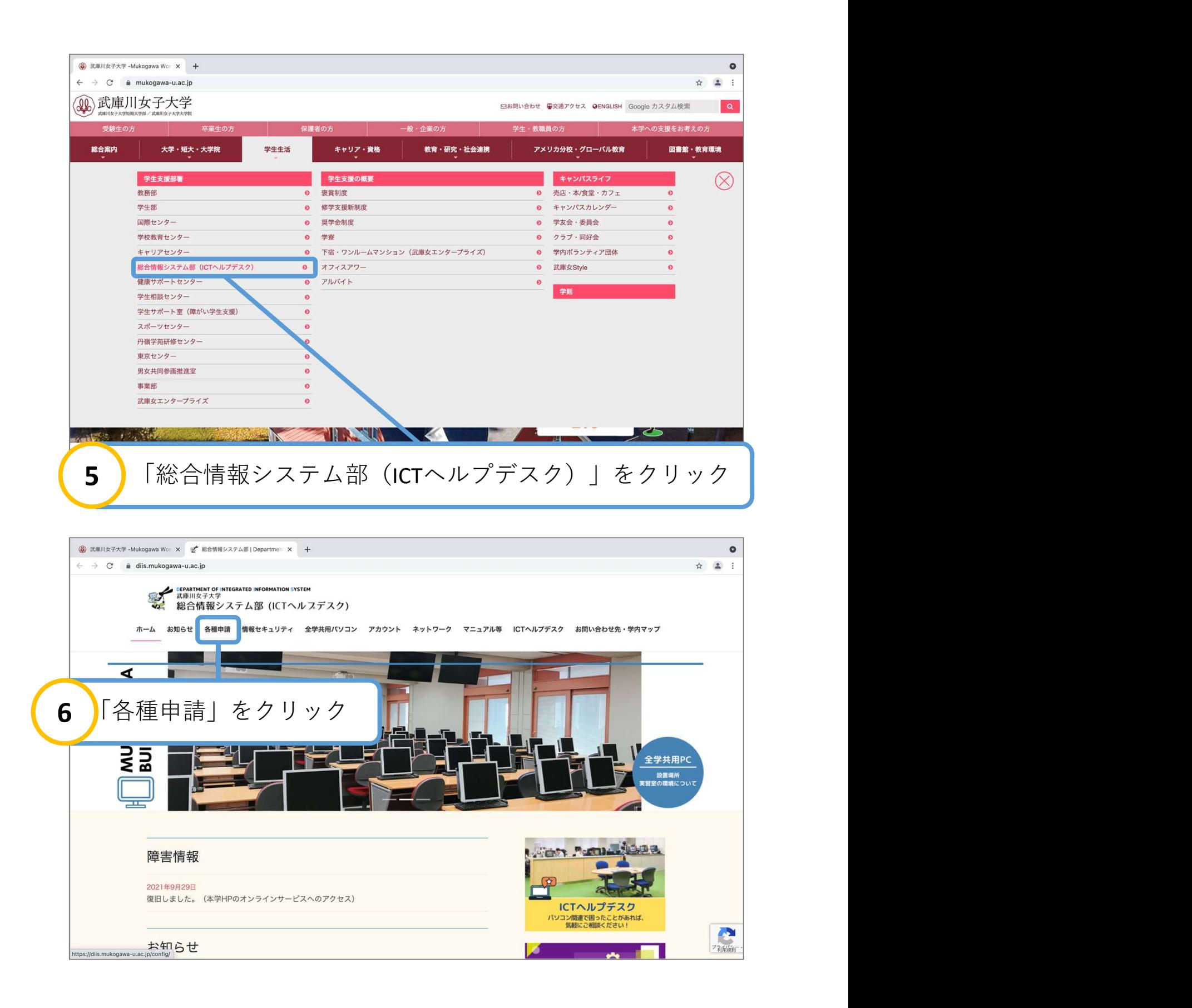

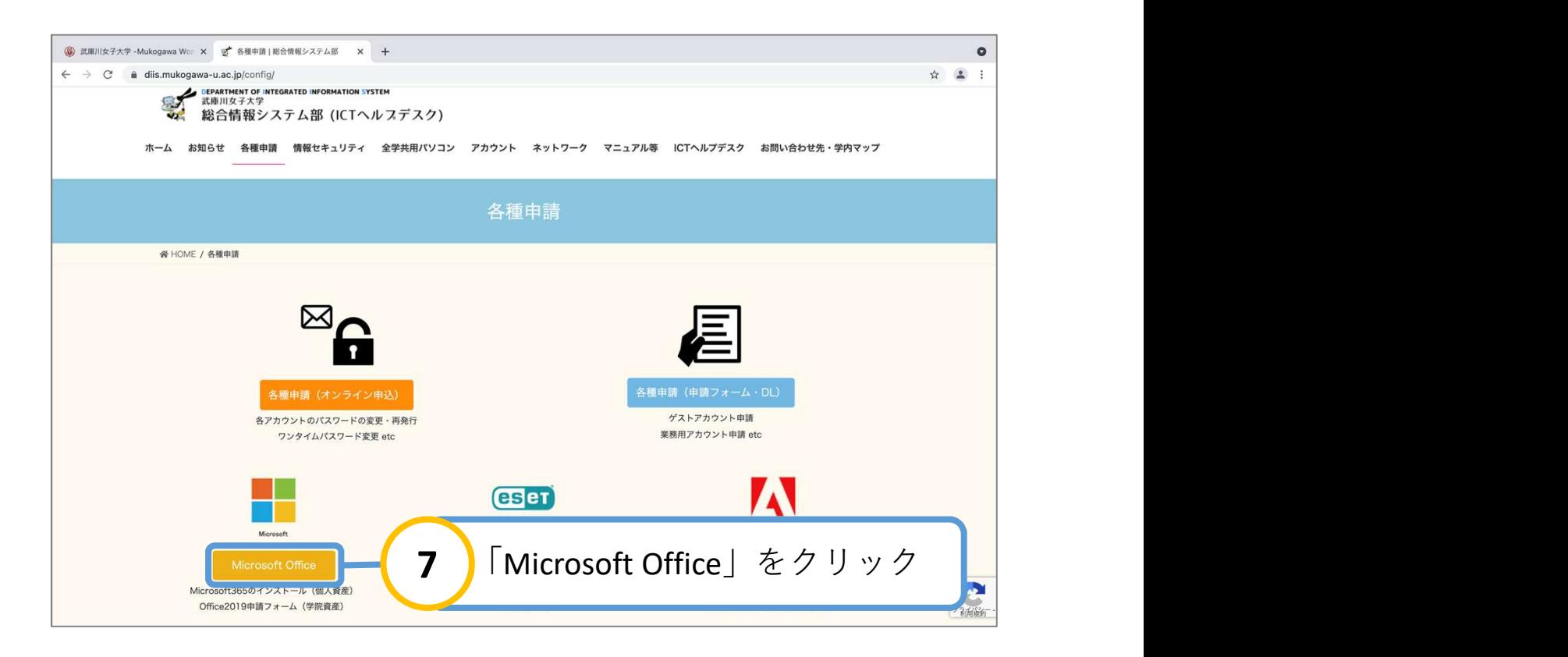

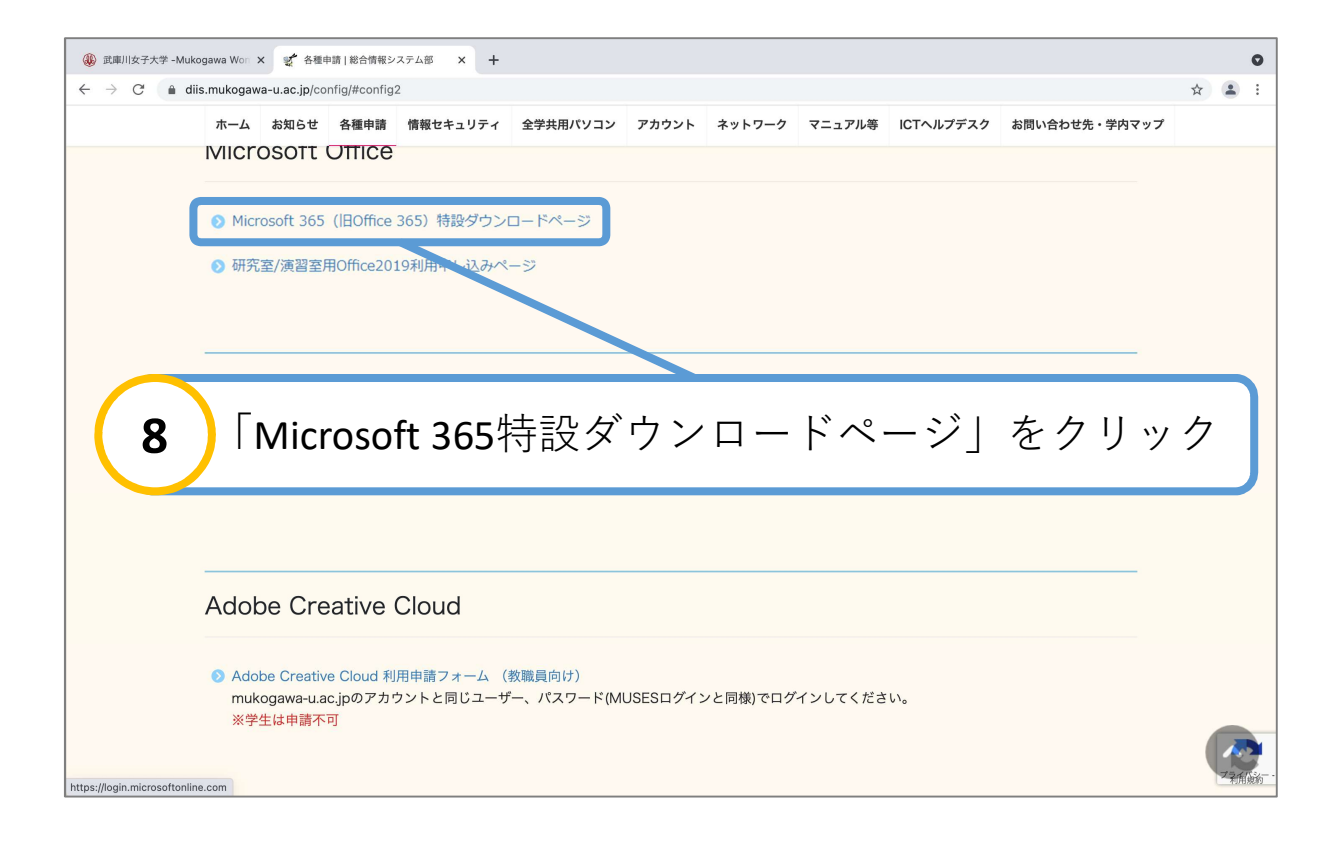

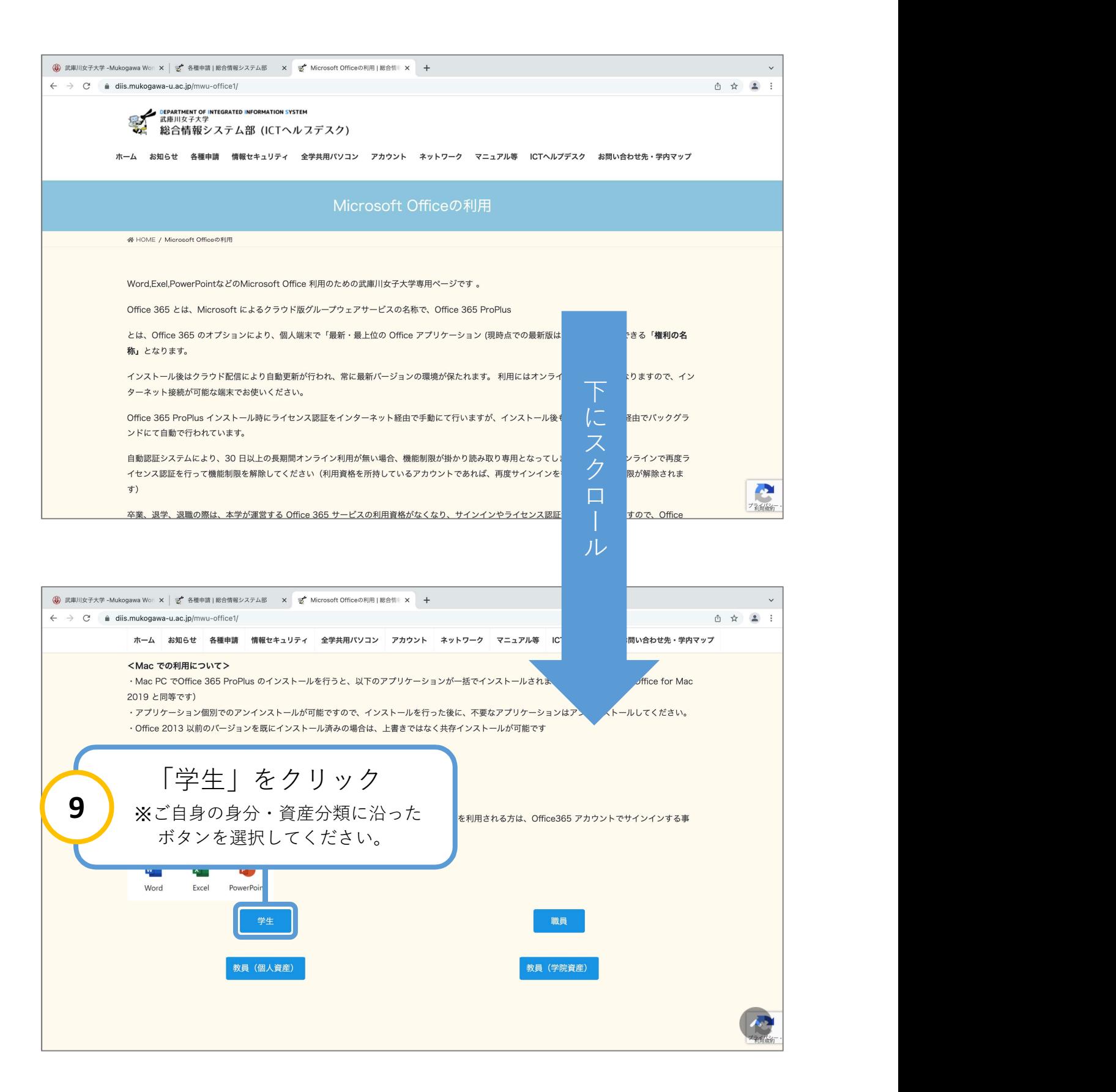

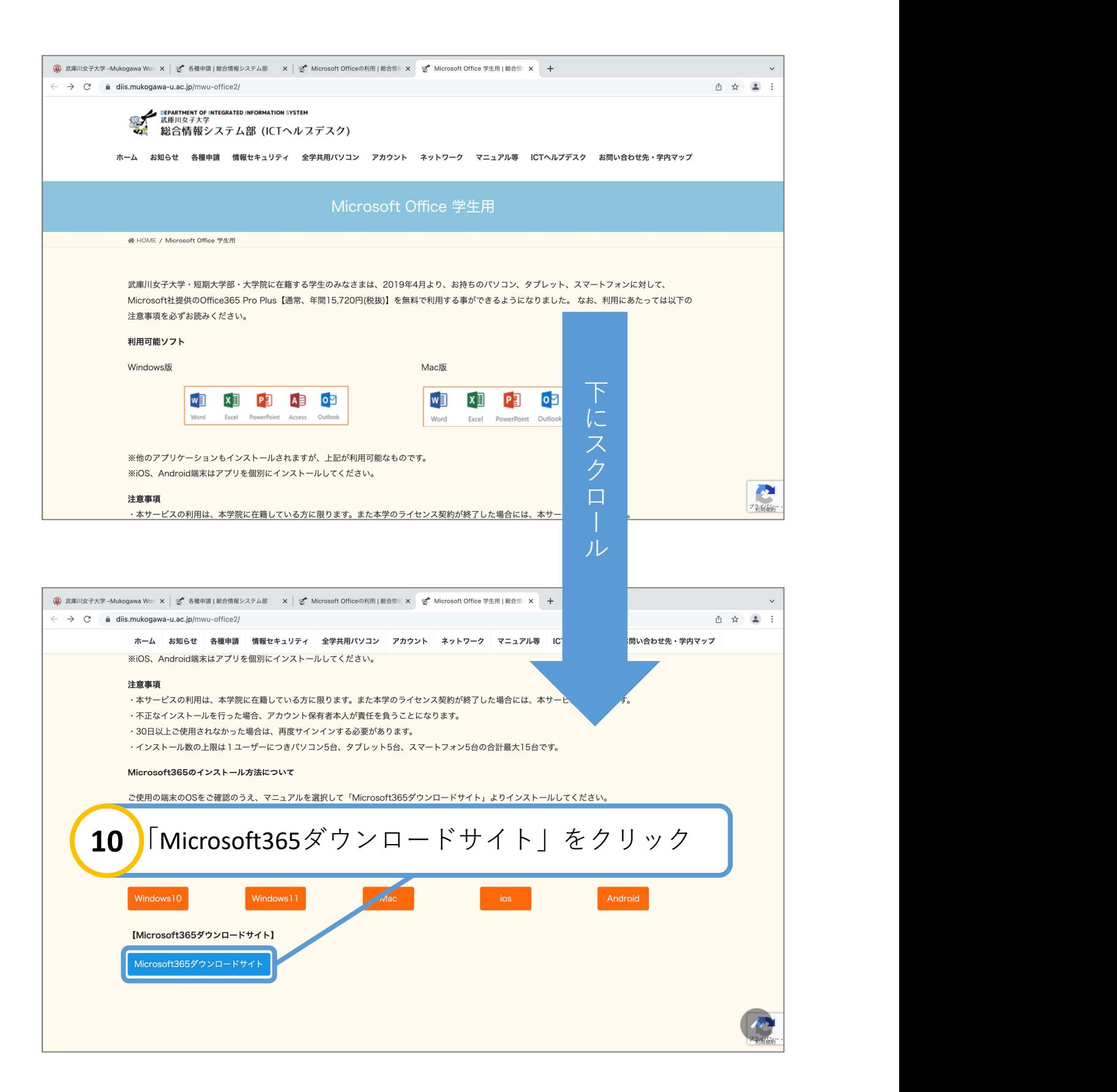

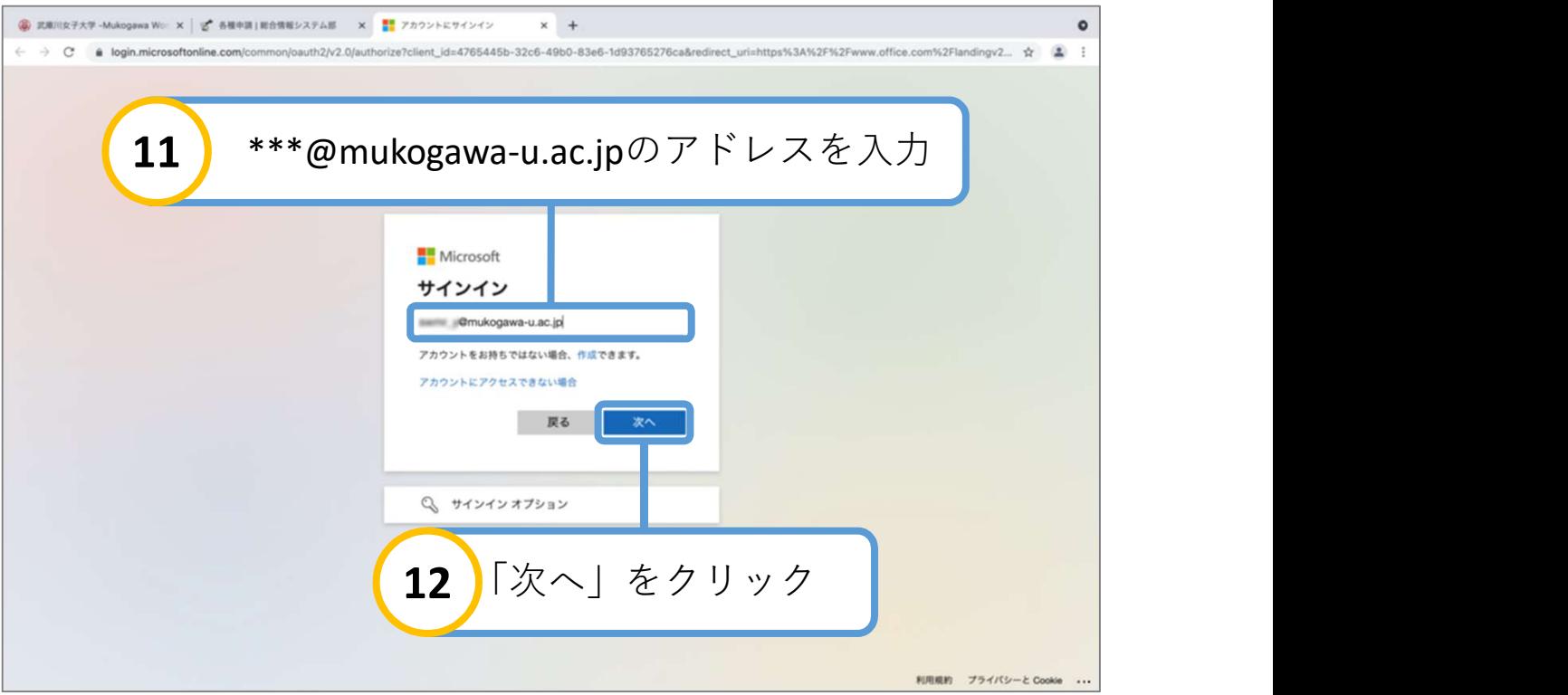

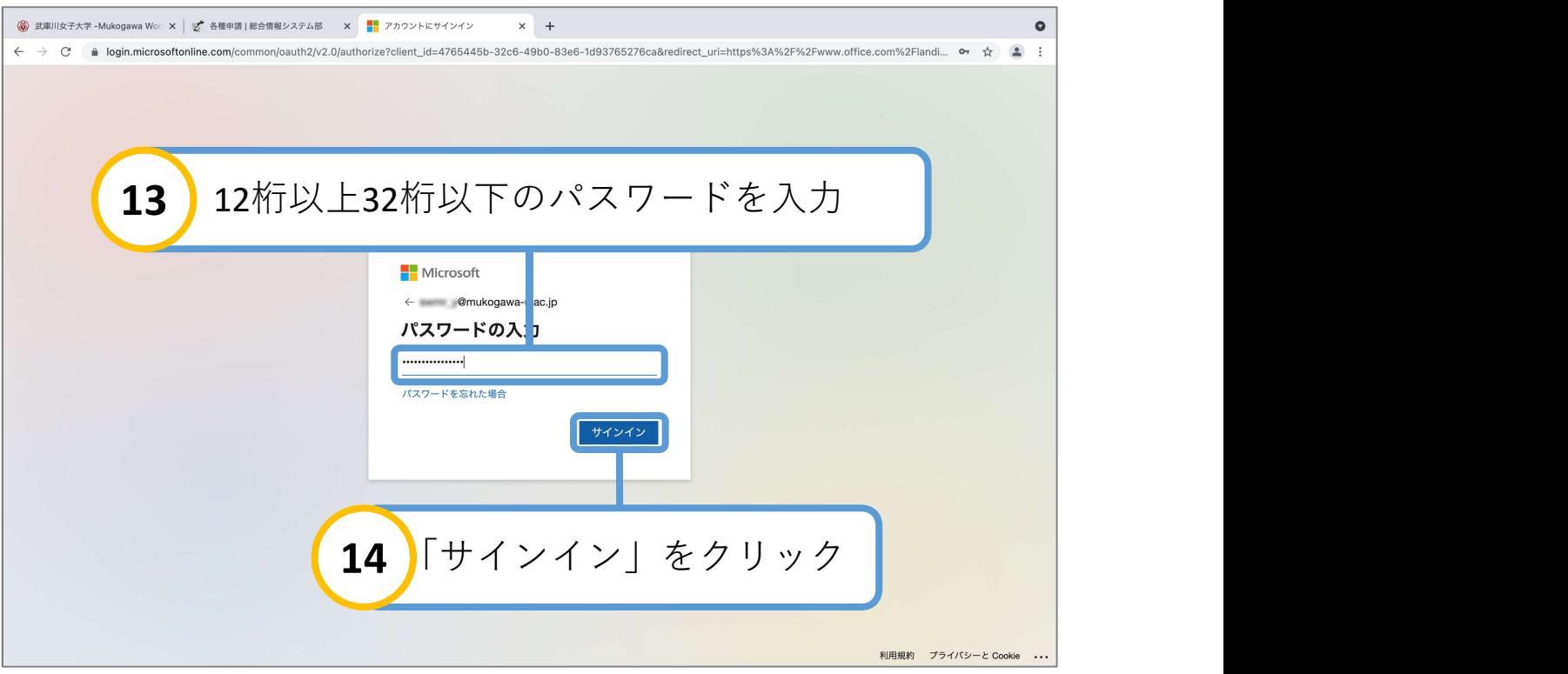

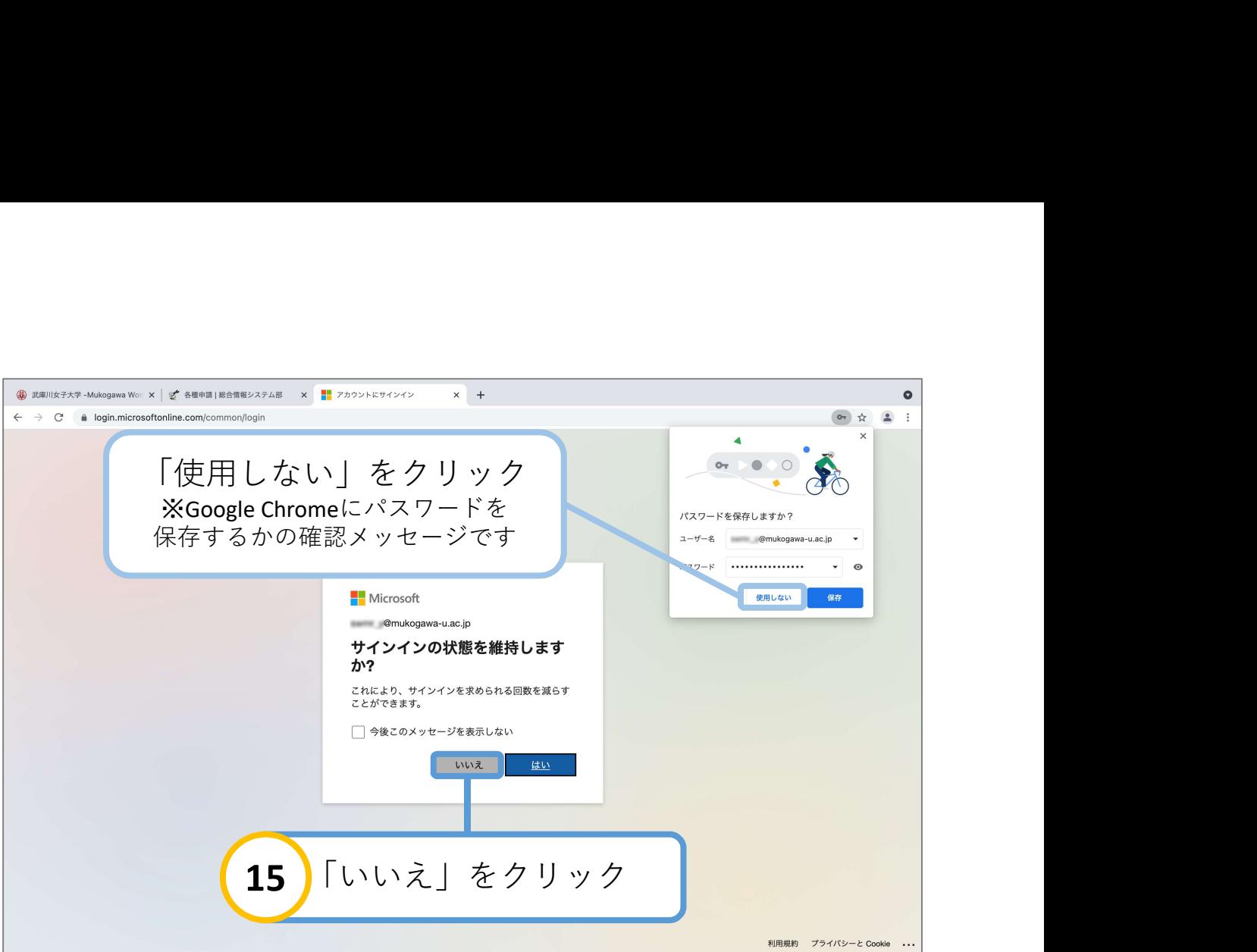

## ※ご使用の端末によって表示されない場合があります。

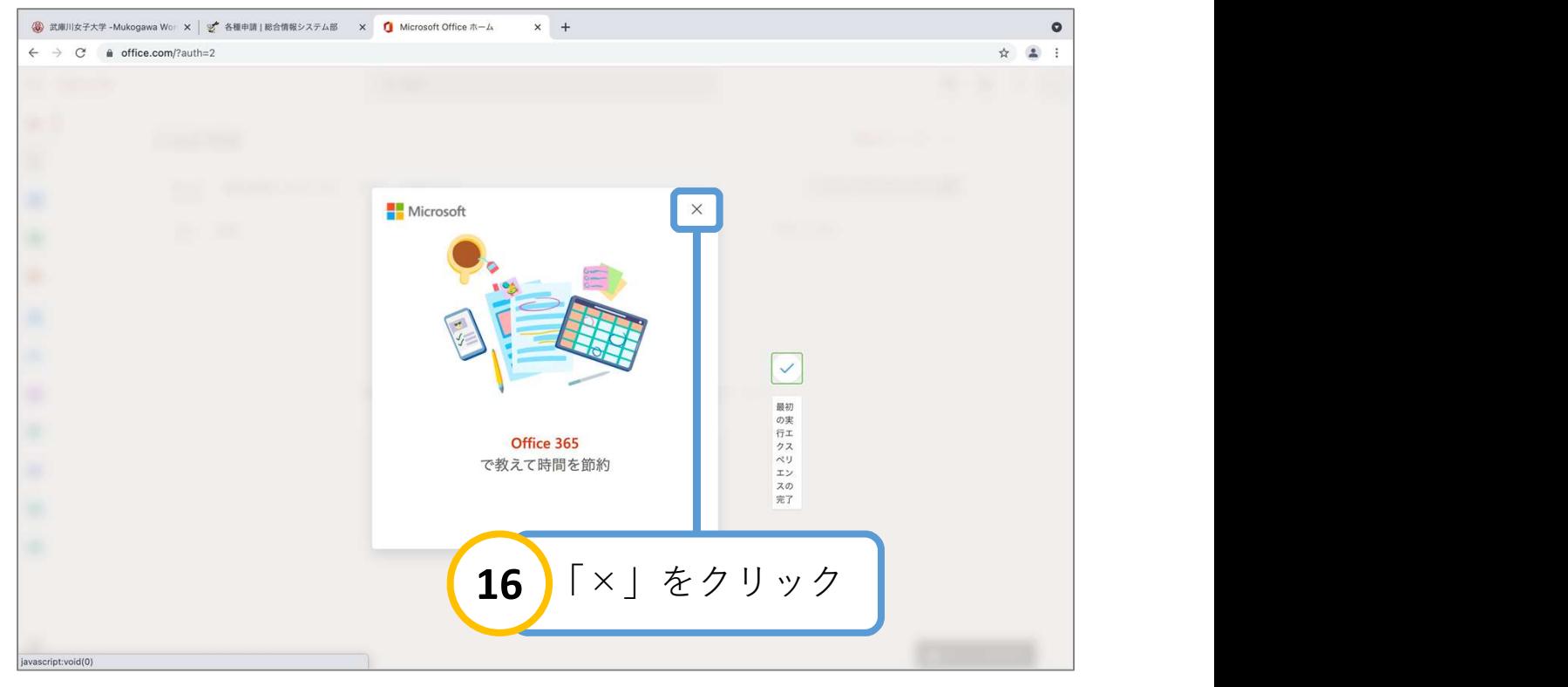

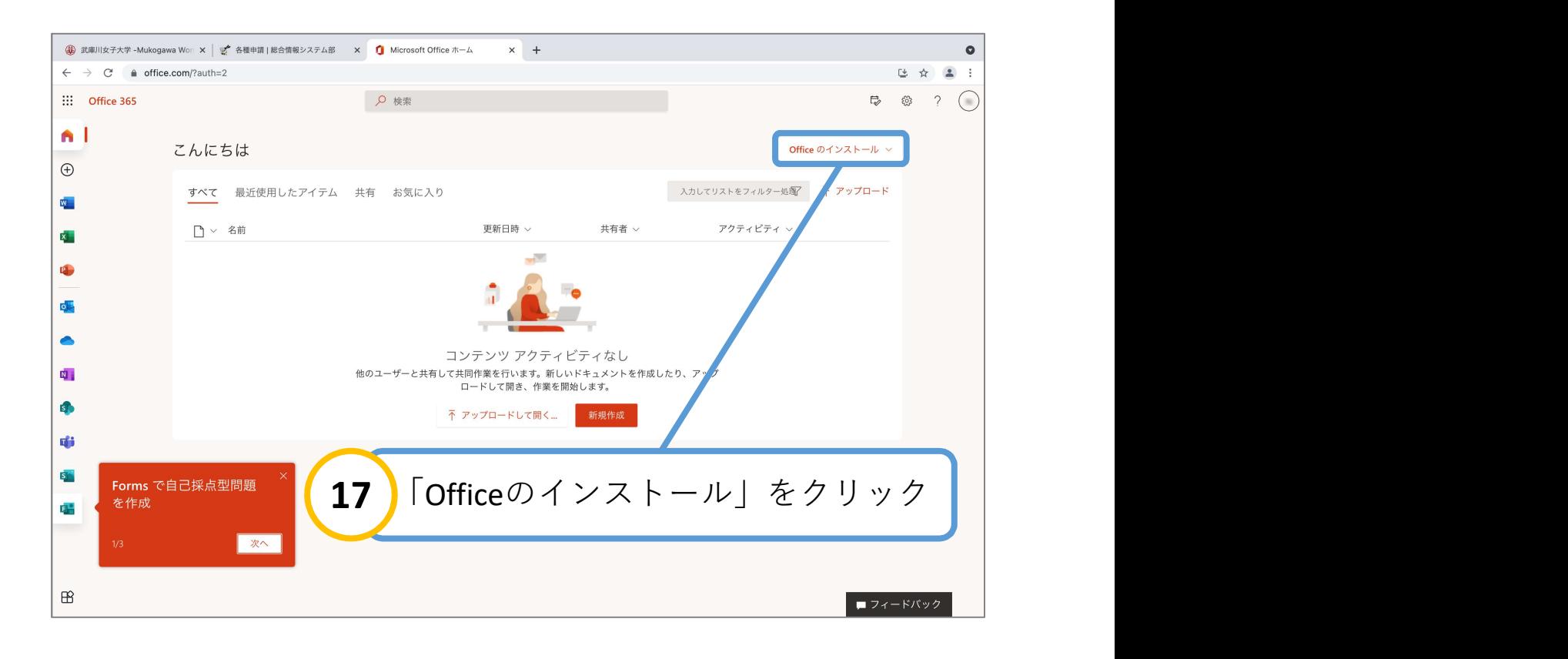

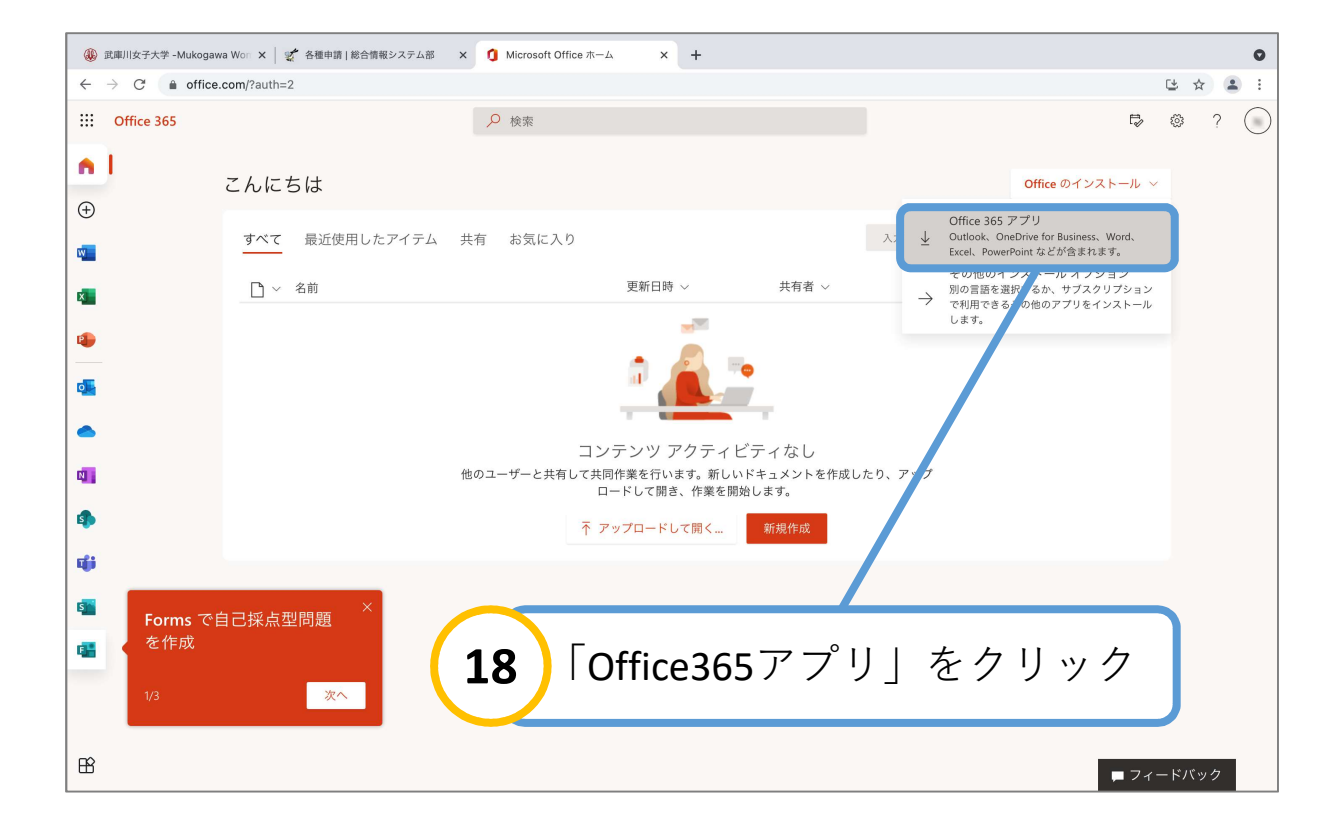

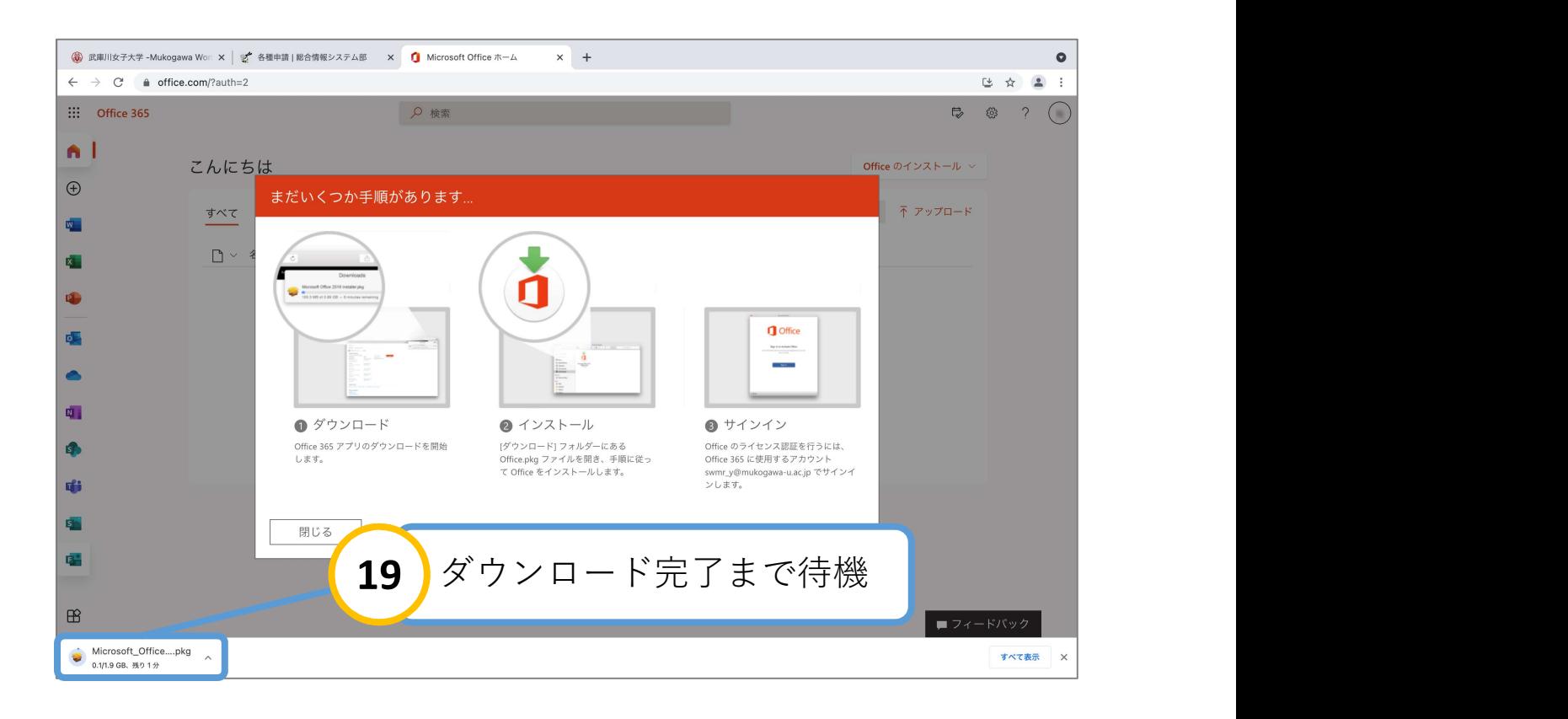

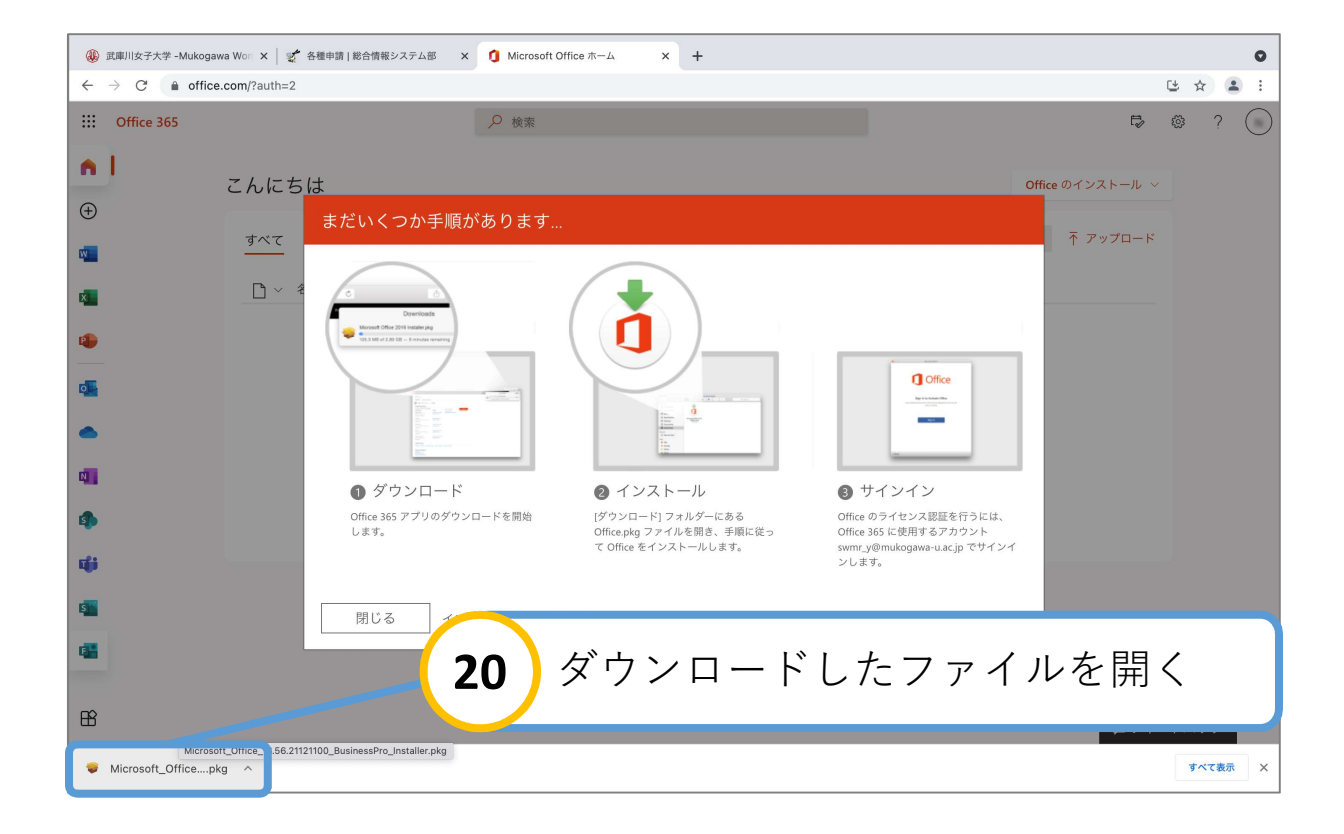

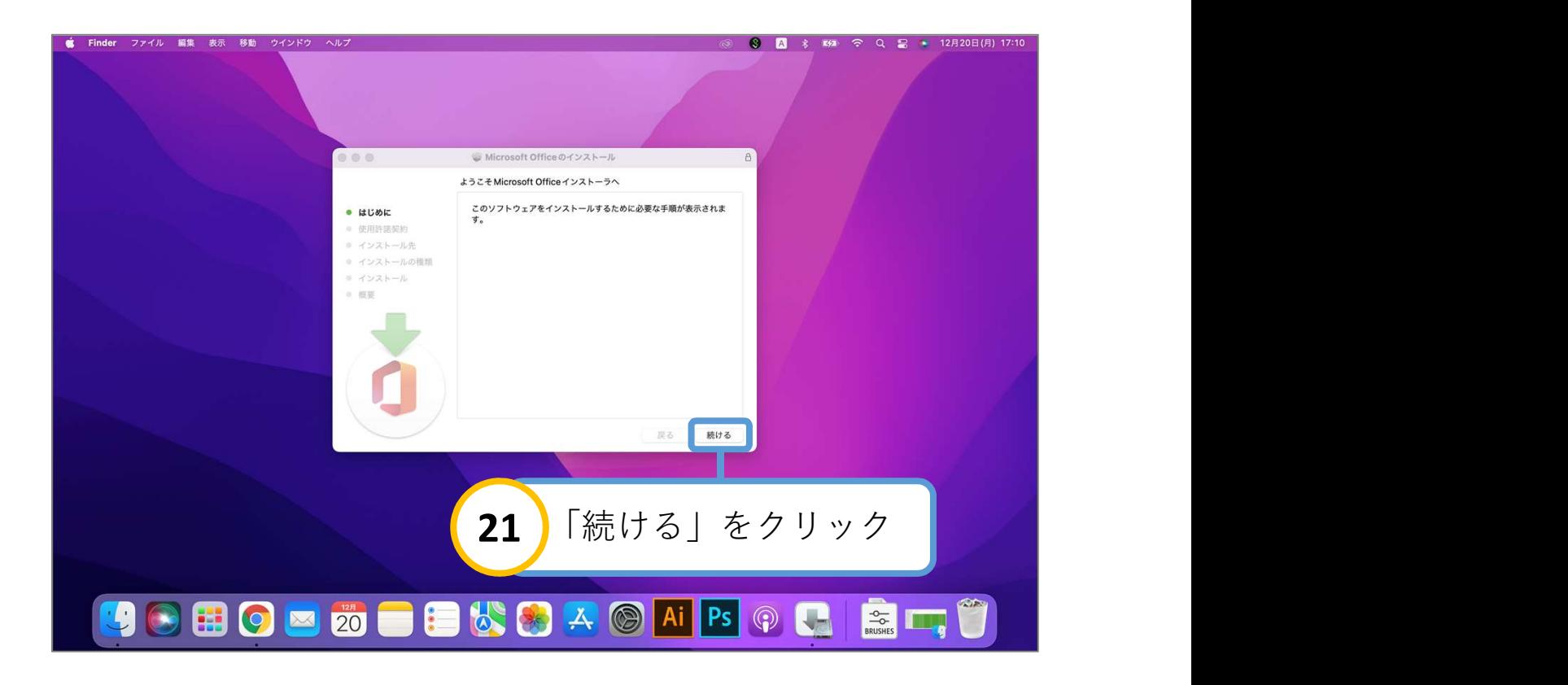

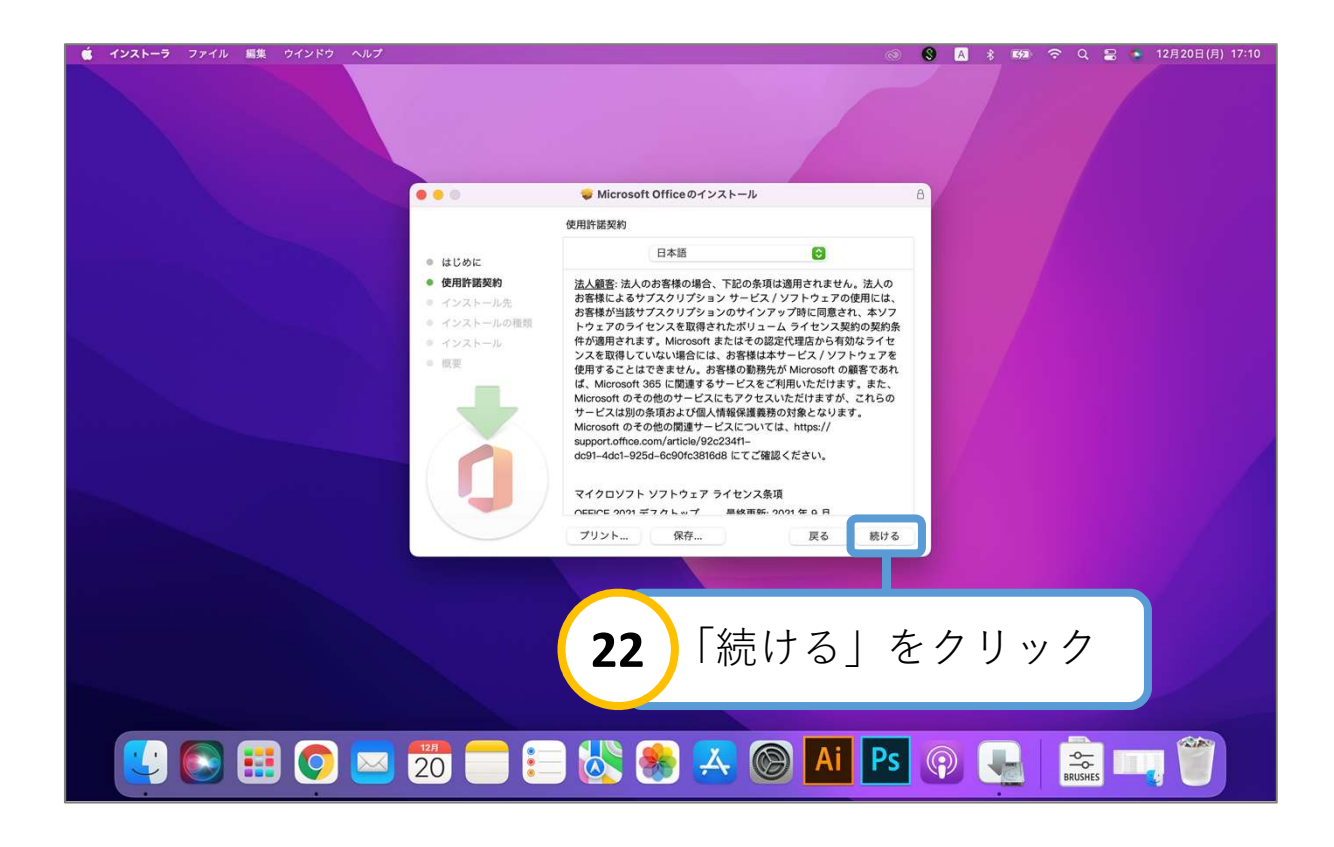

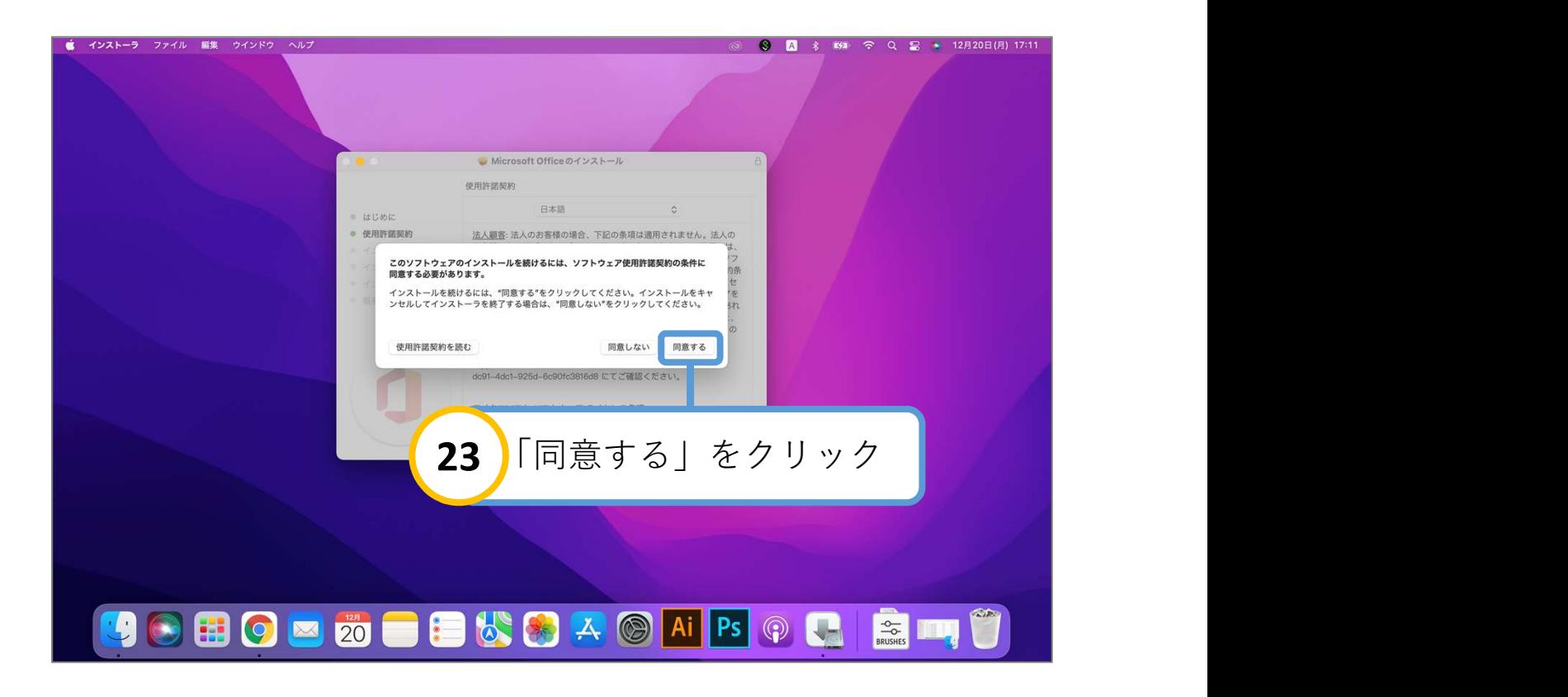

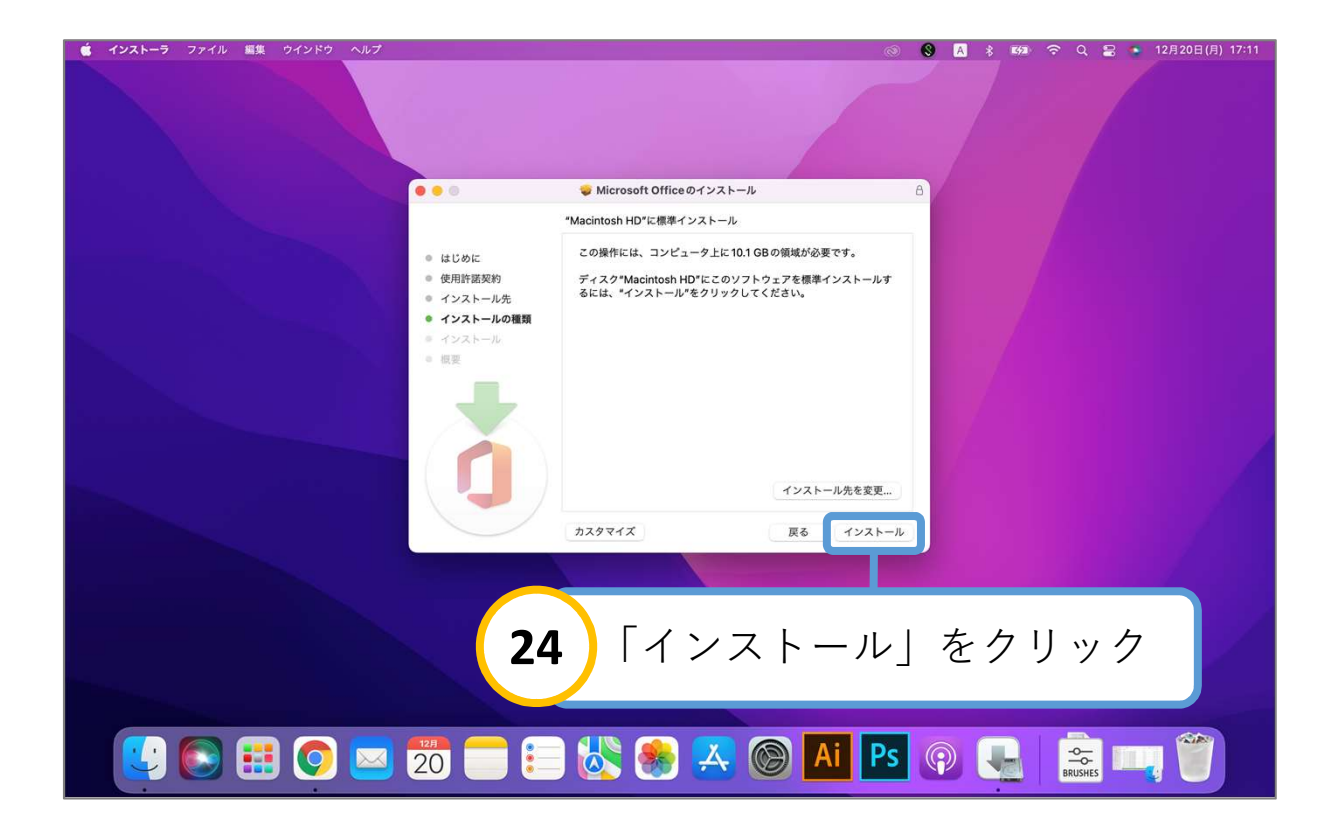

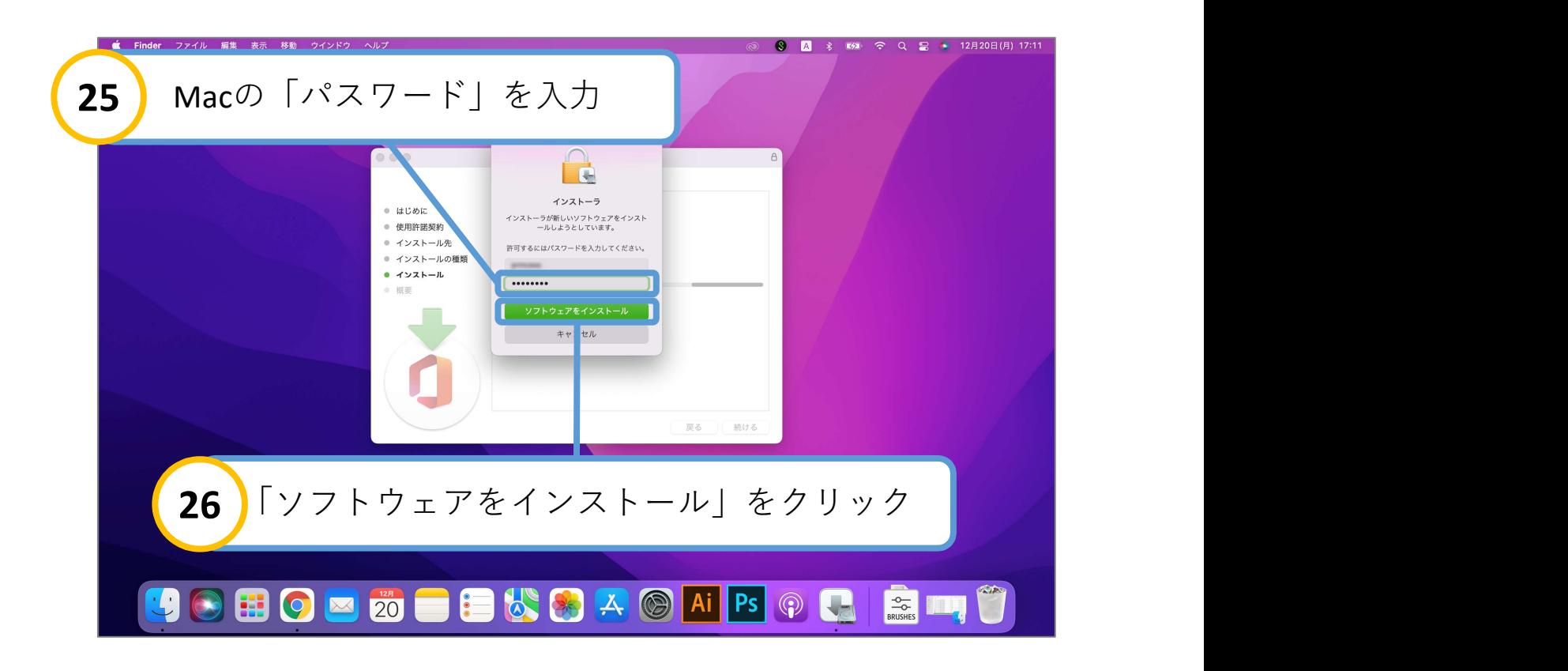

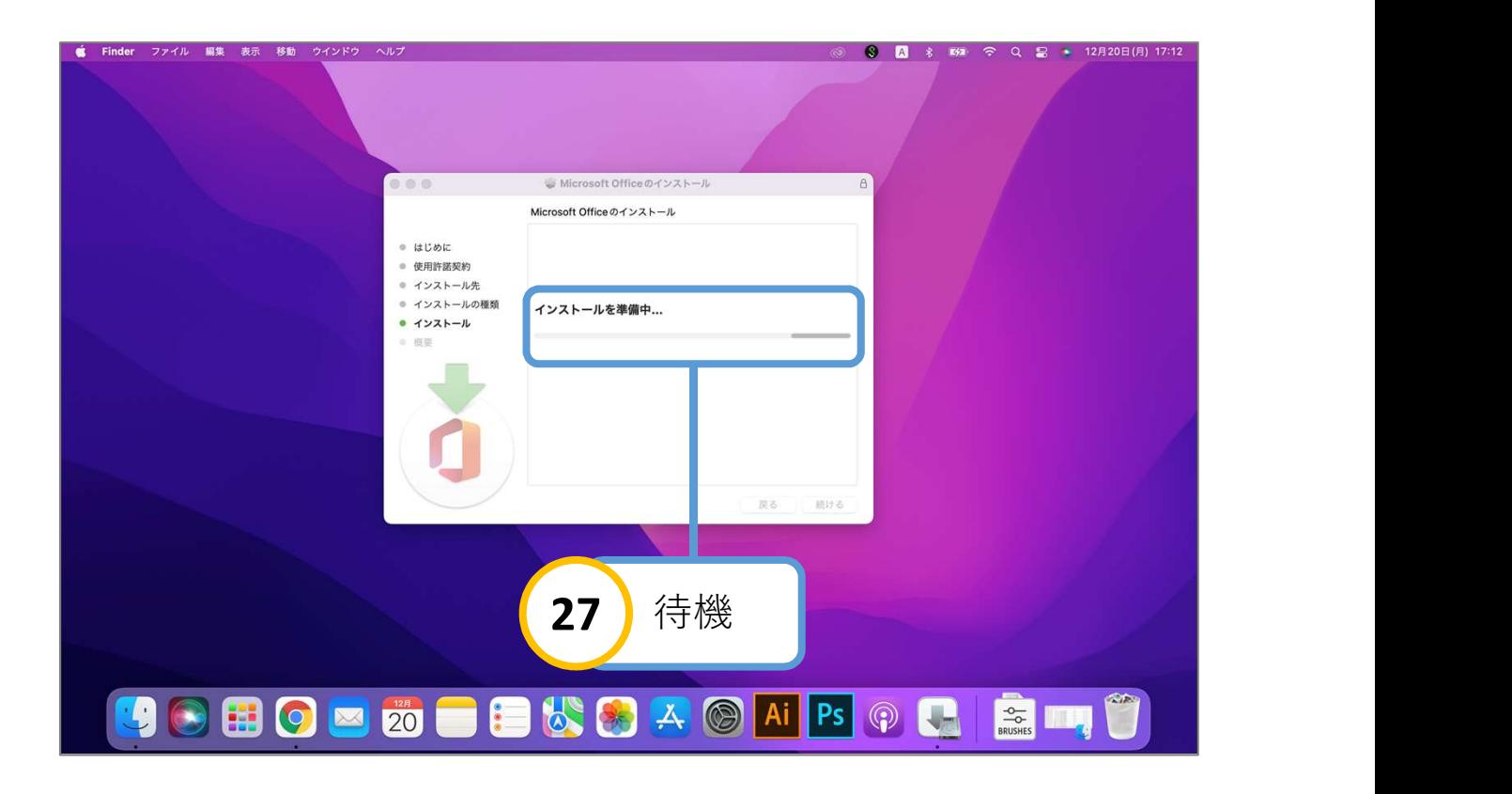

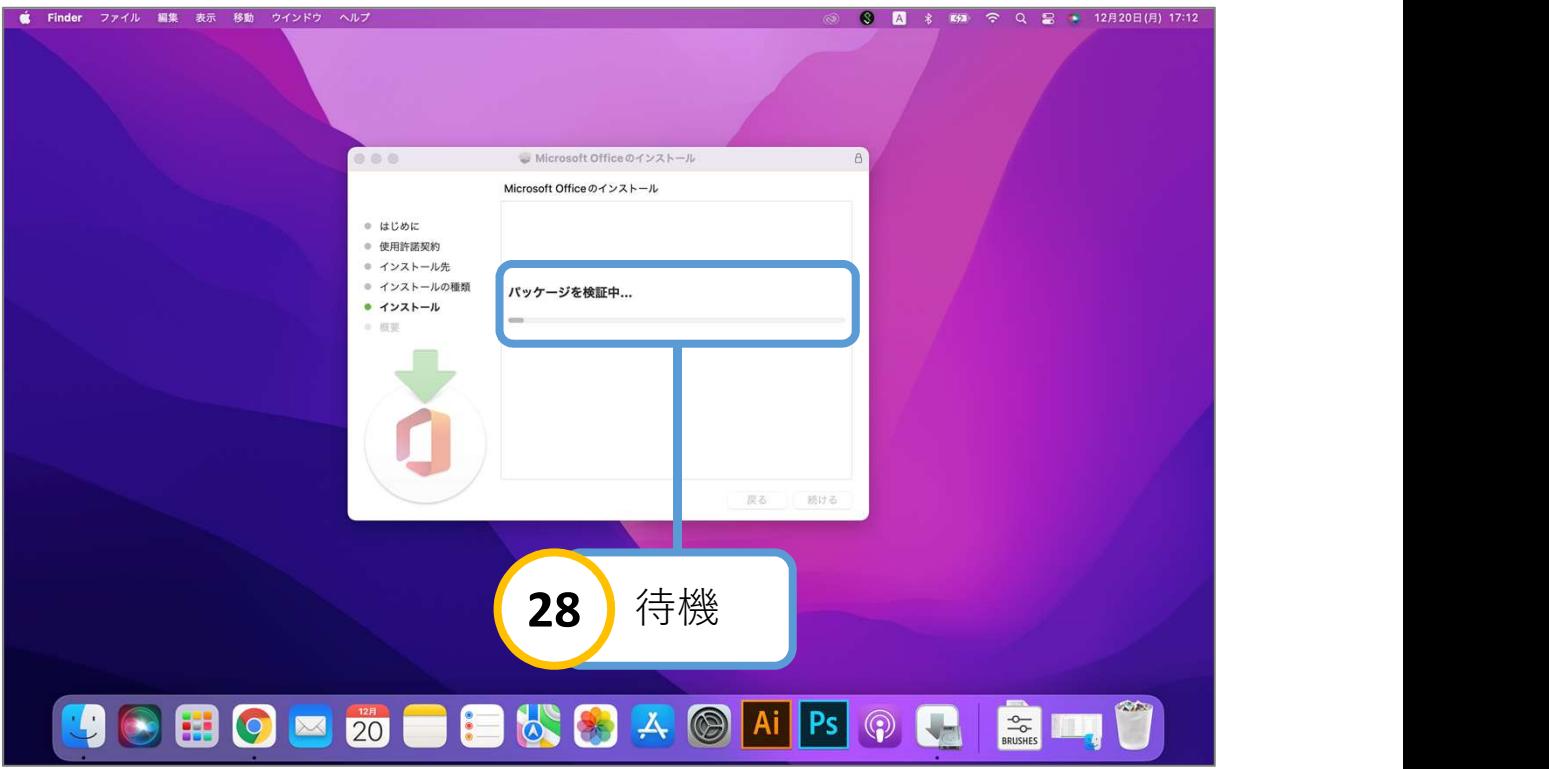

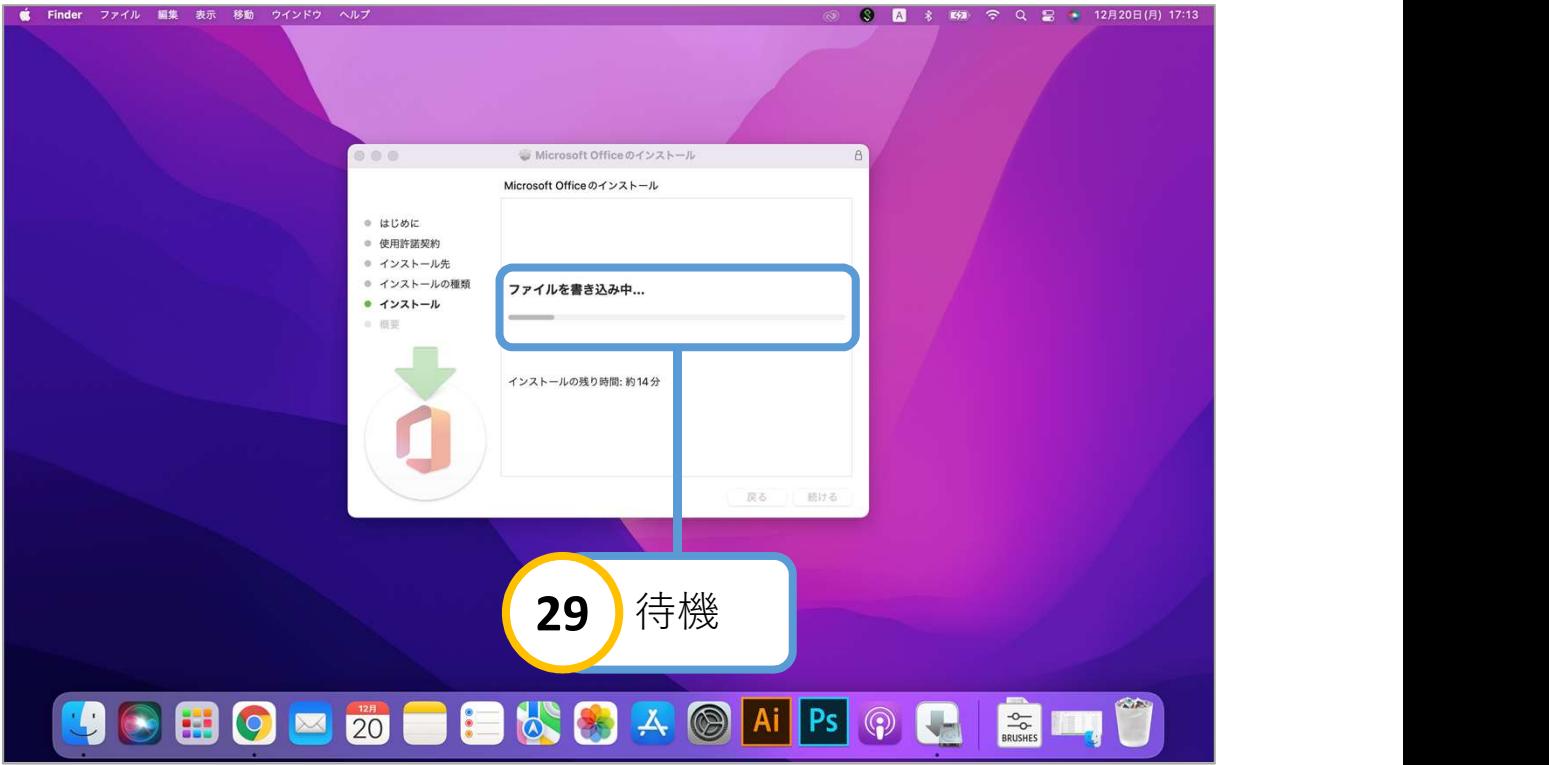

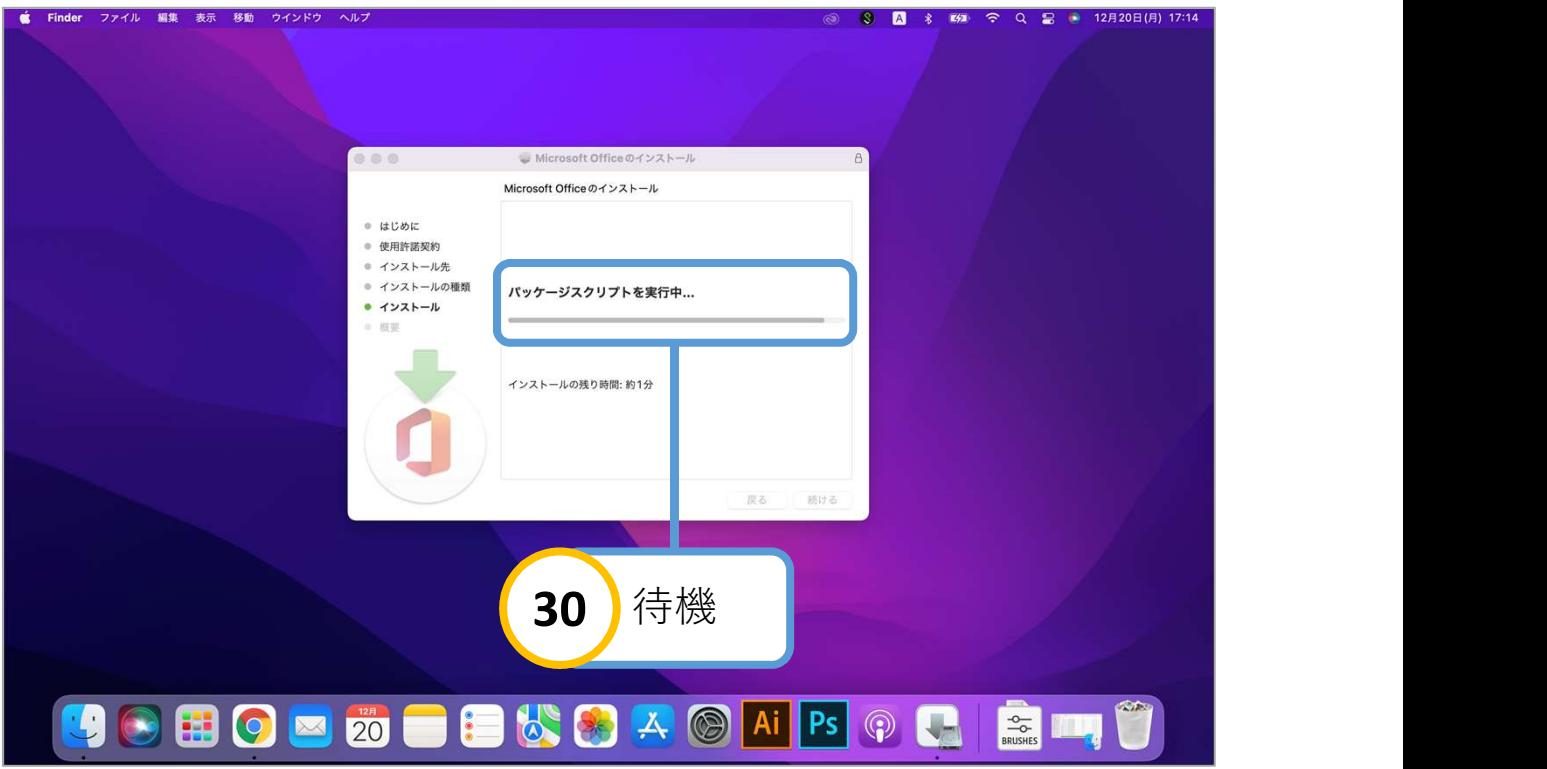

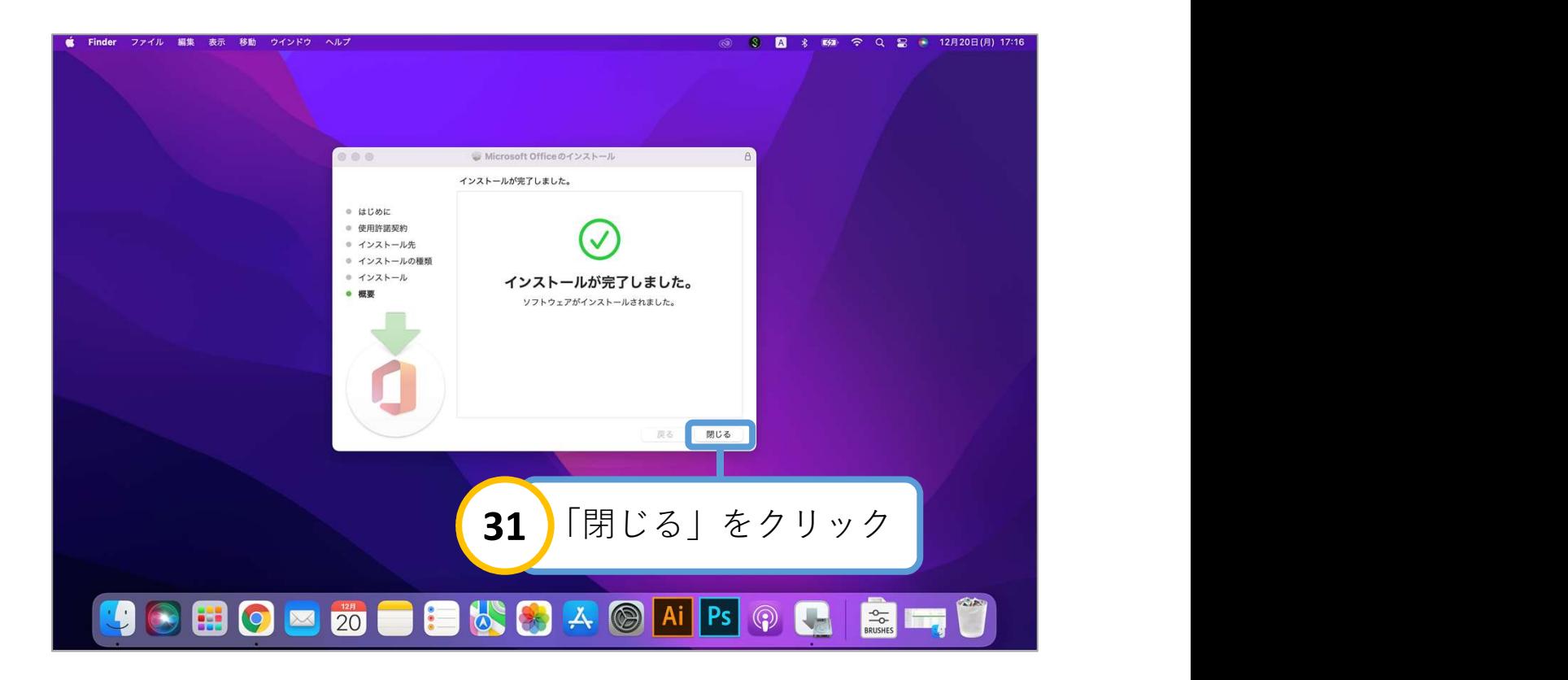

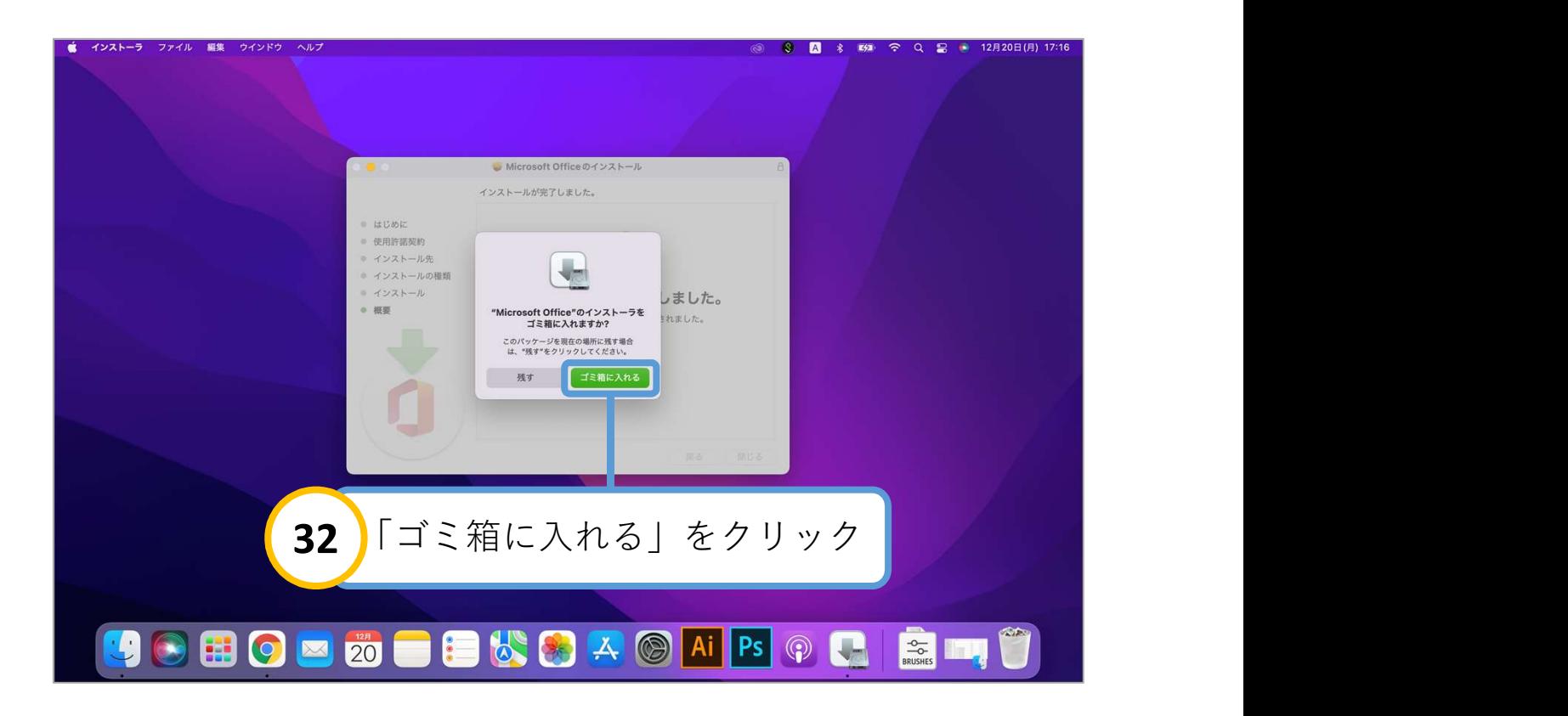

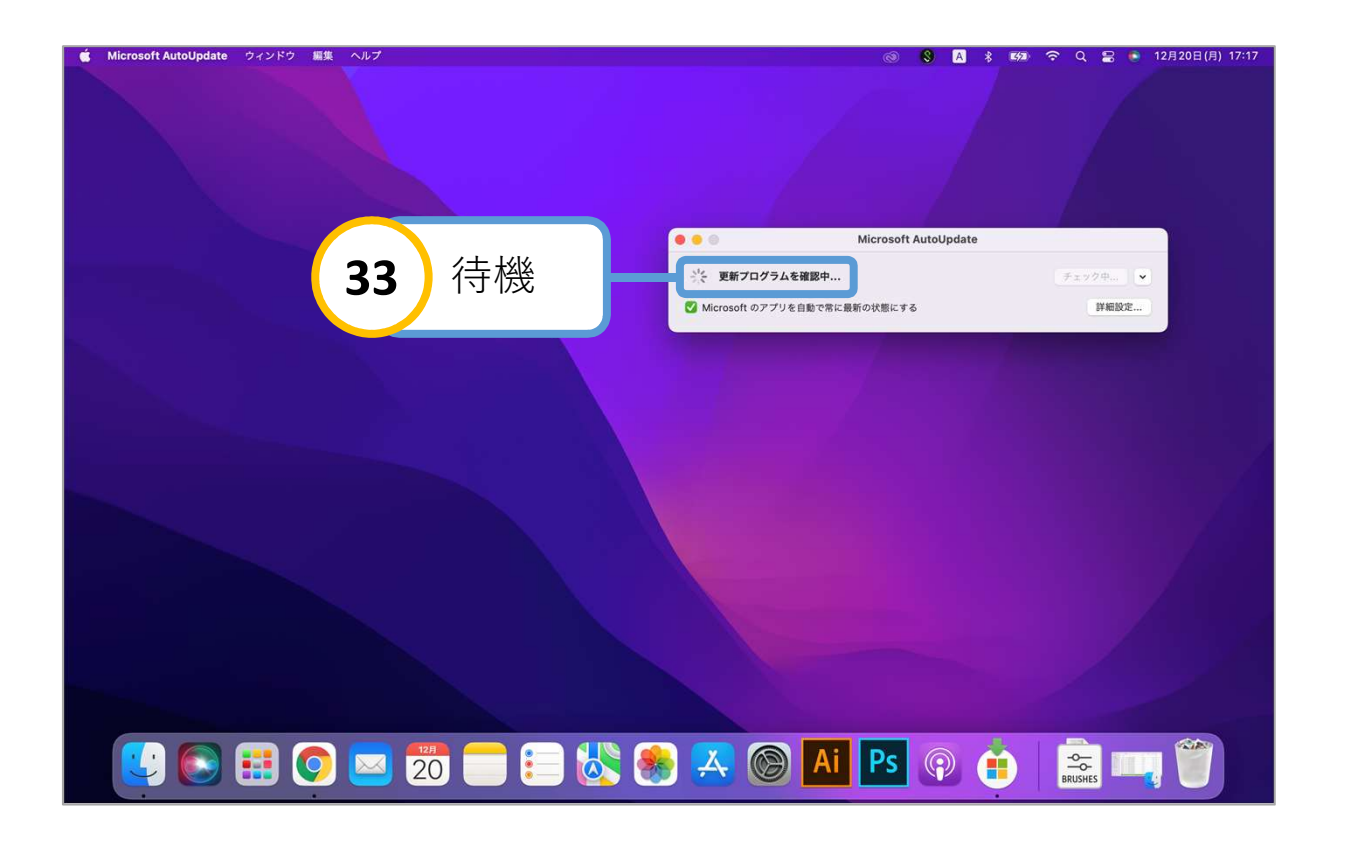

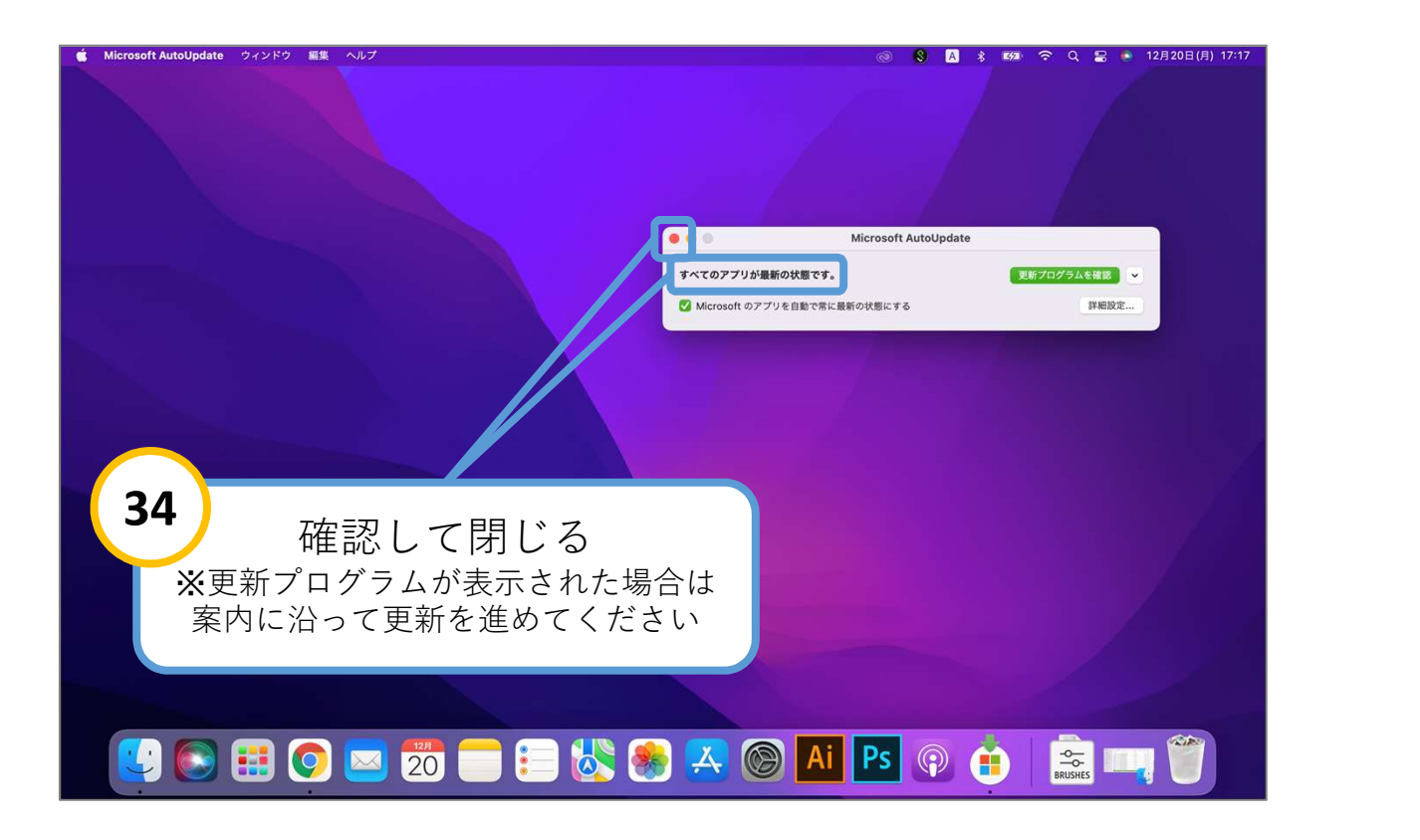

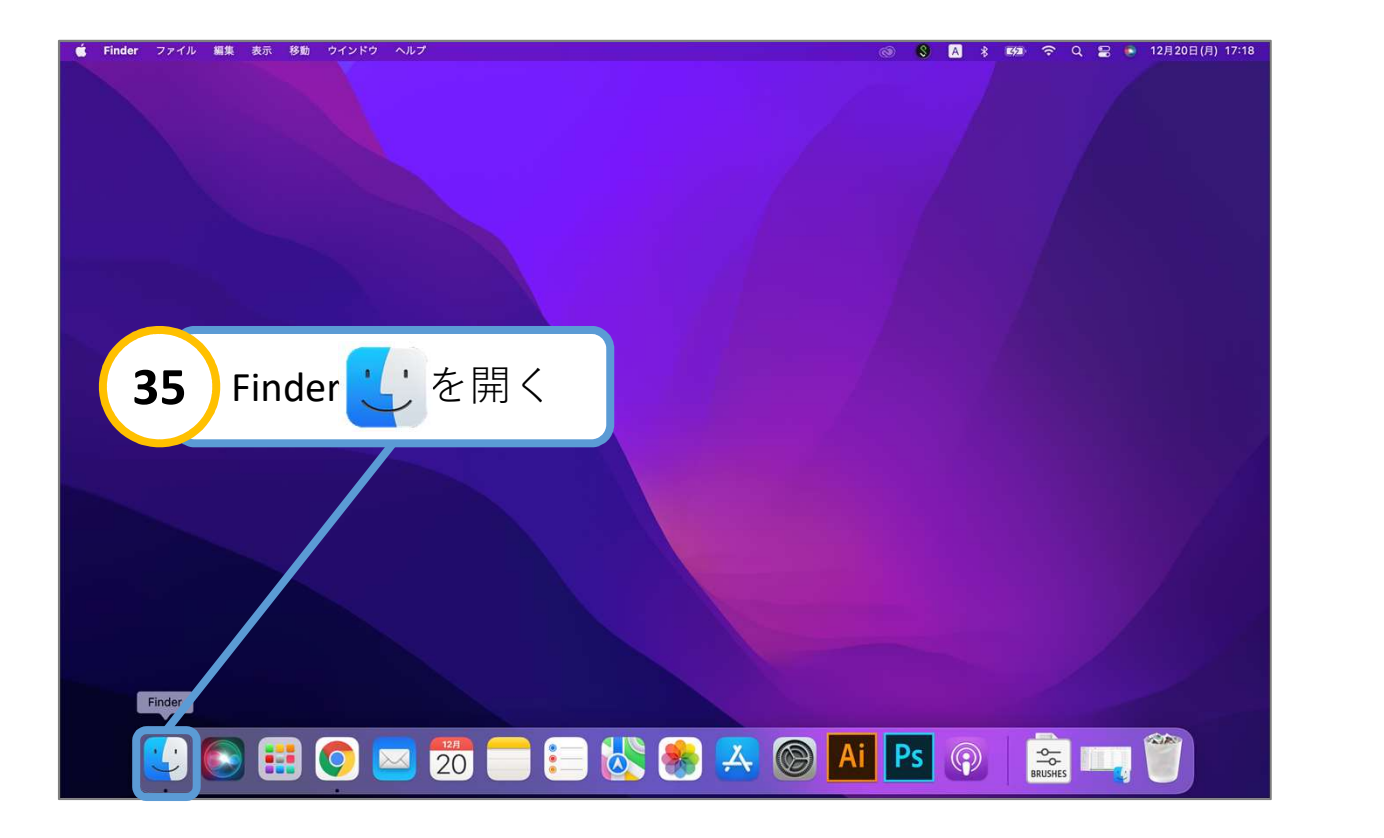

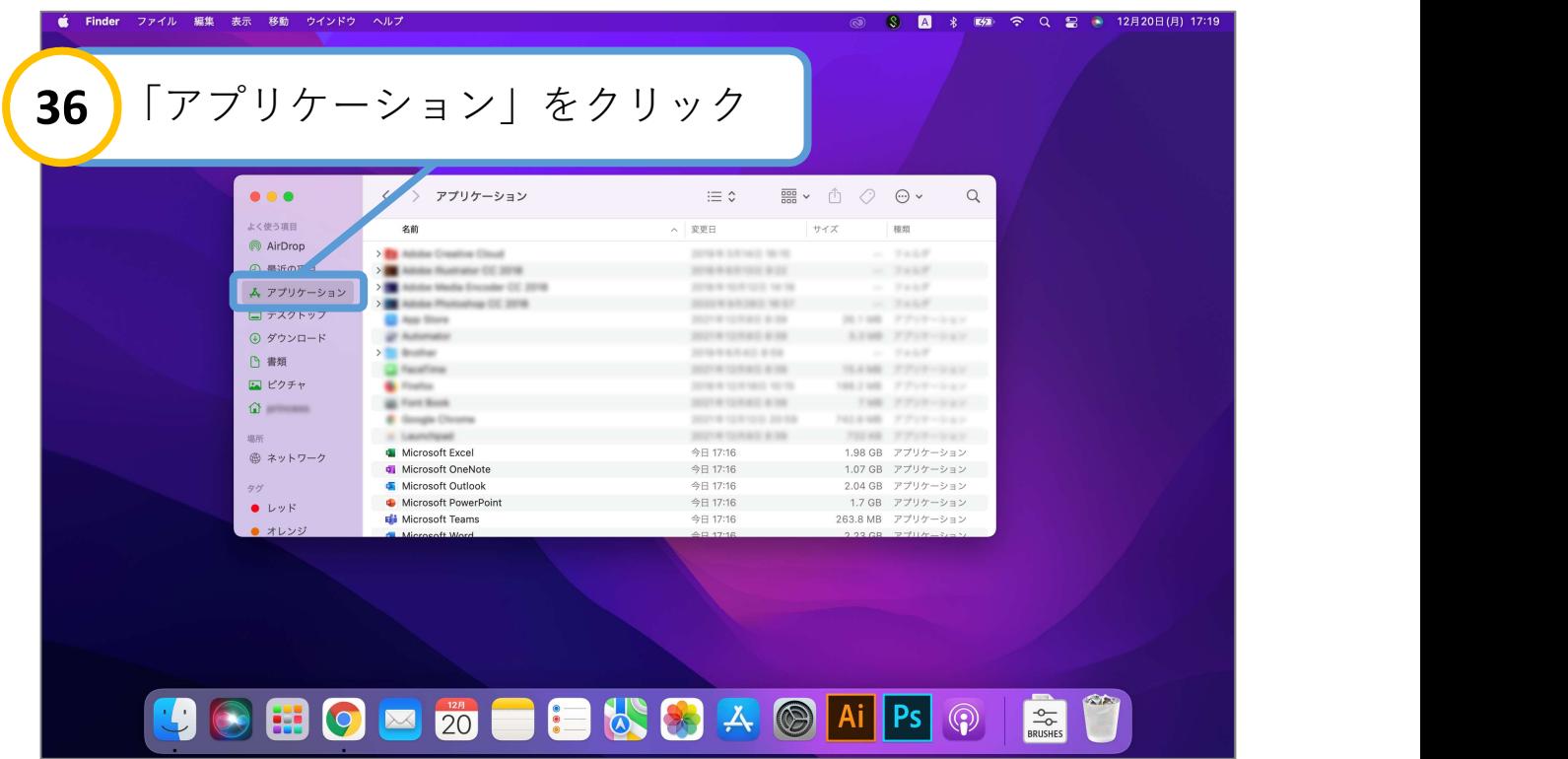

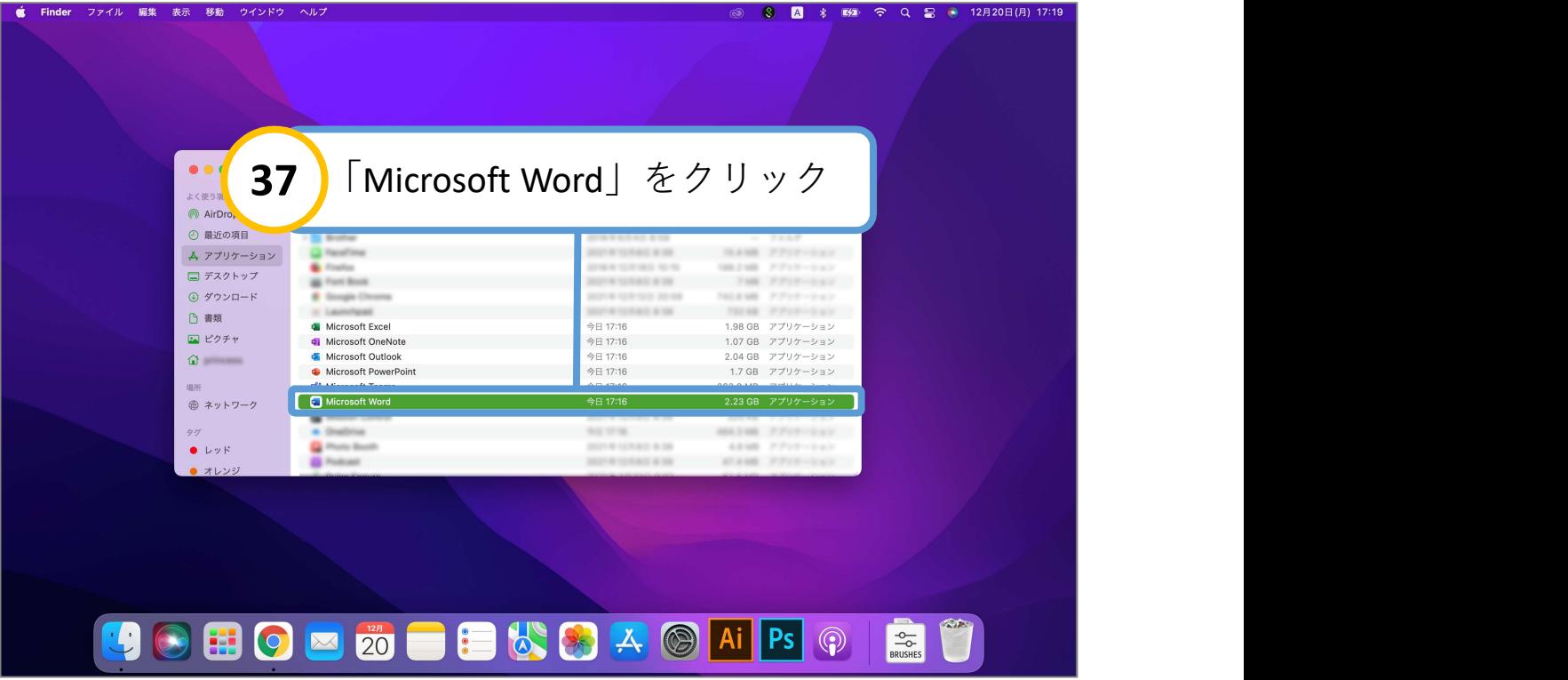

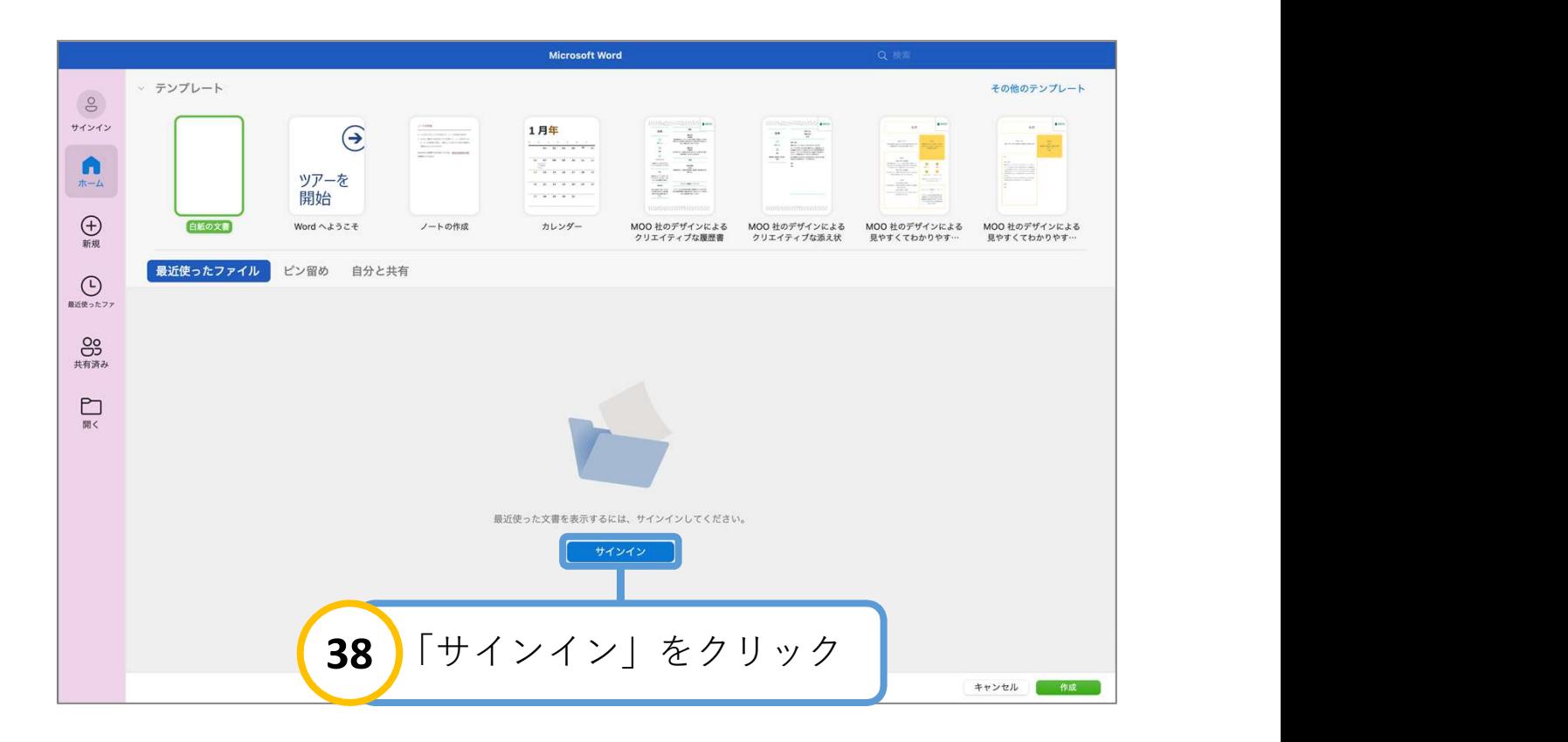

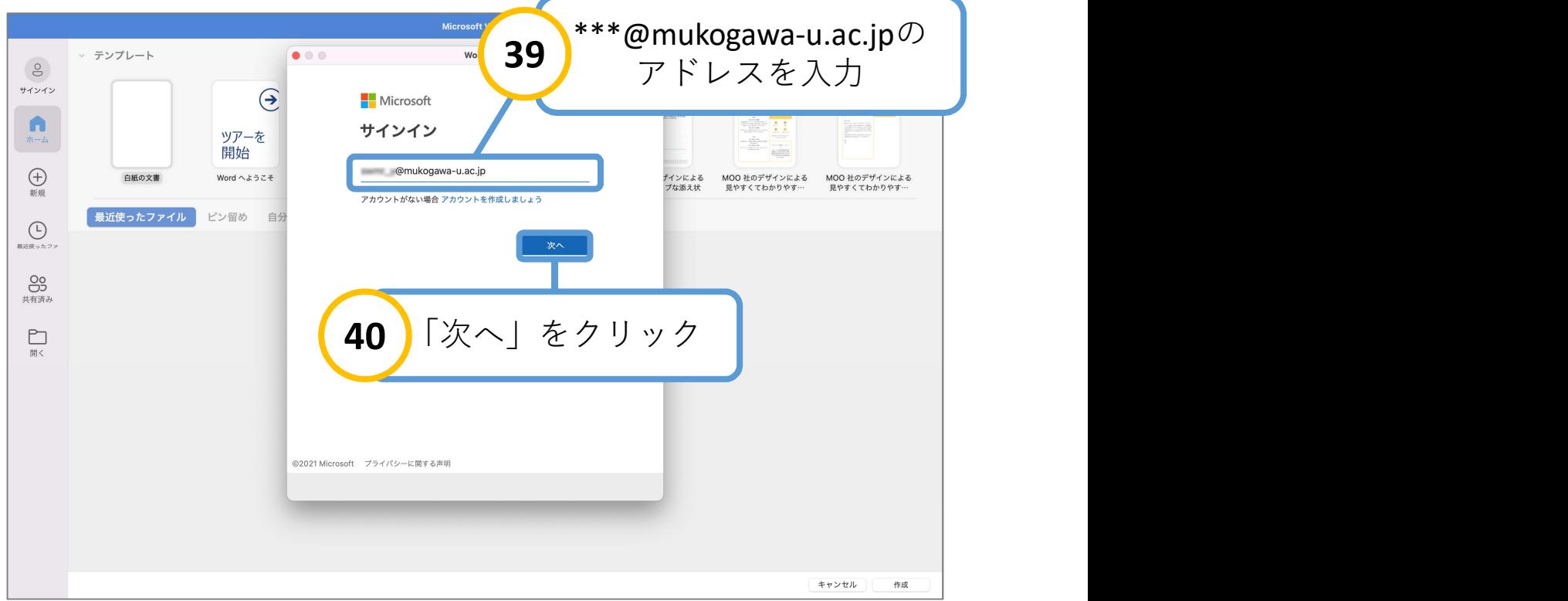

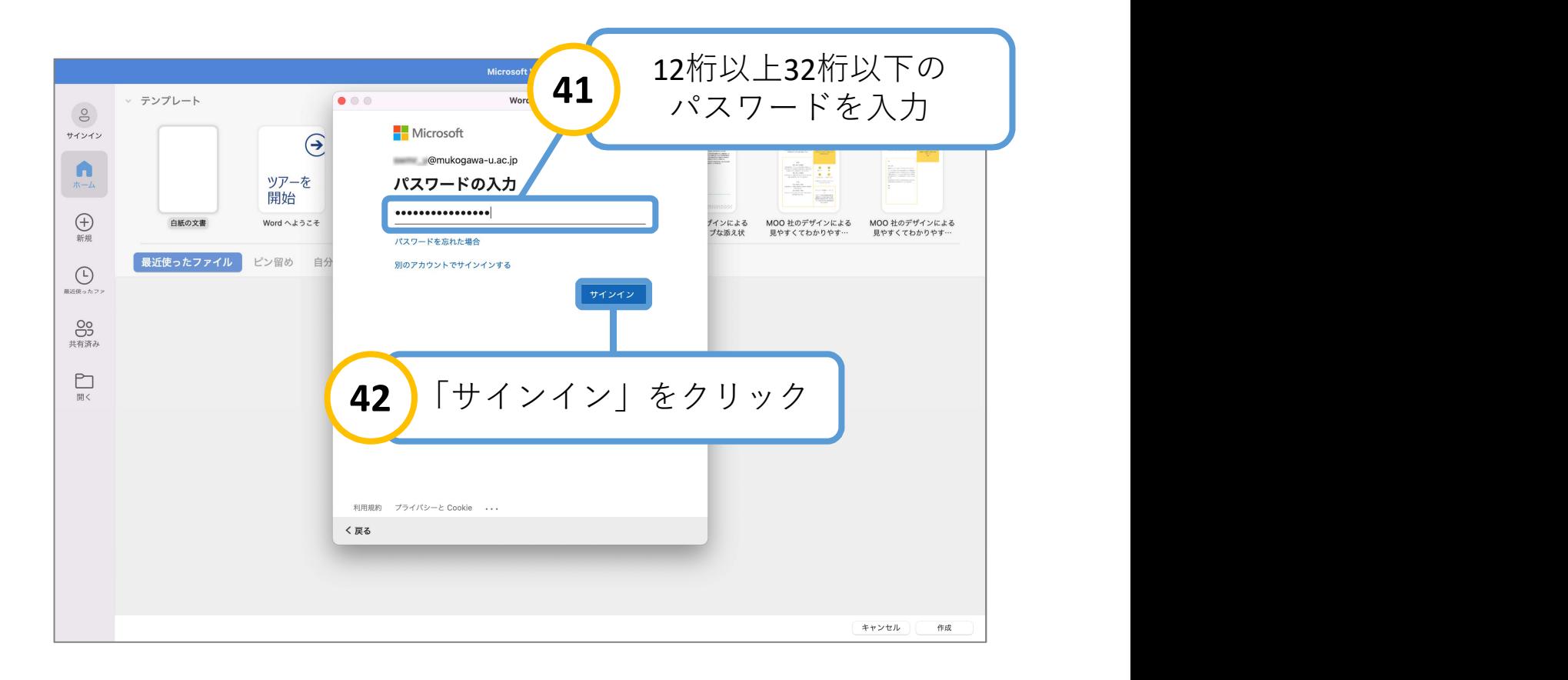

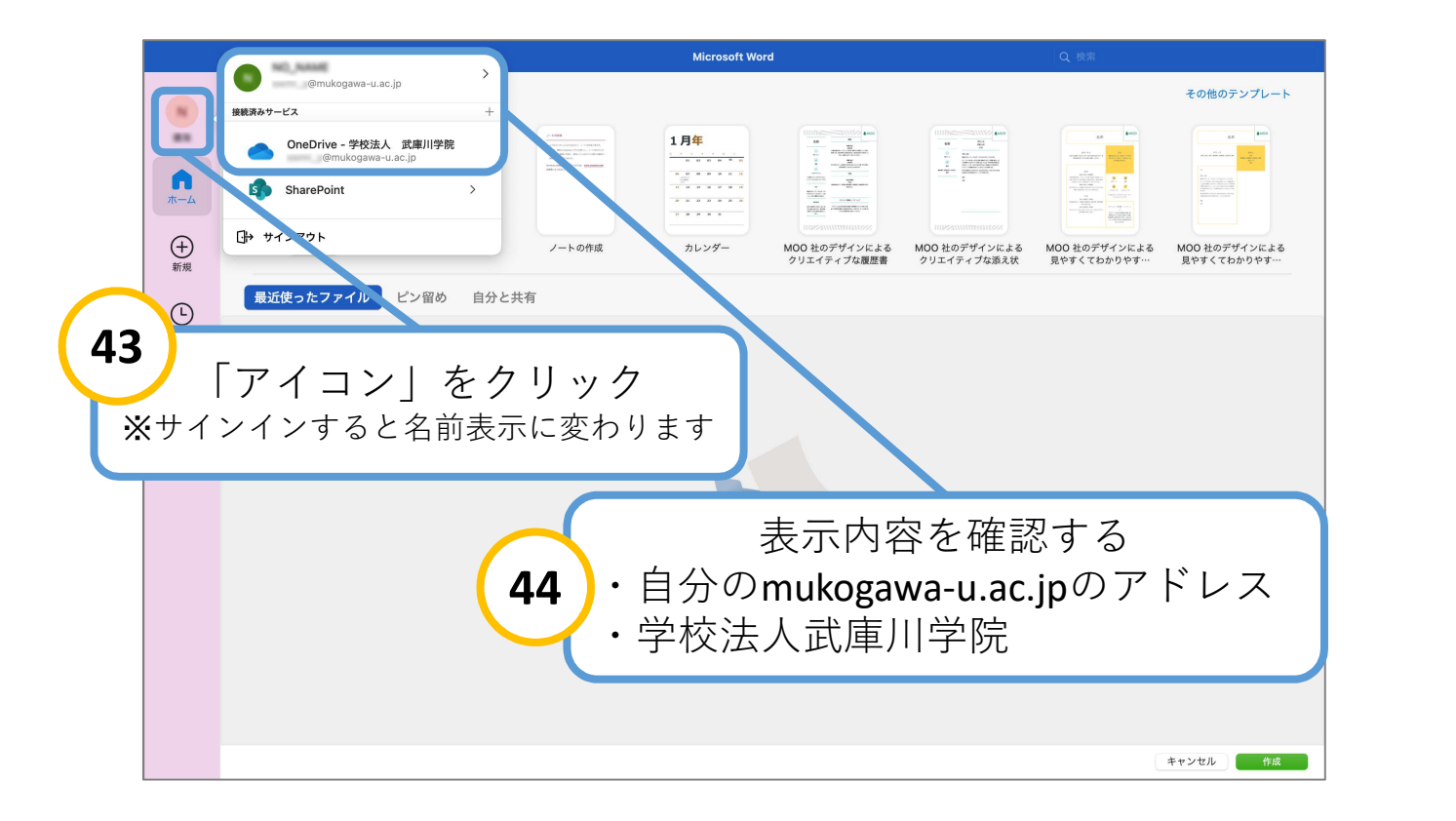

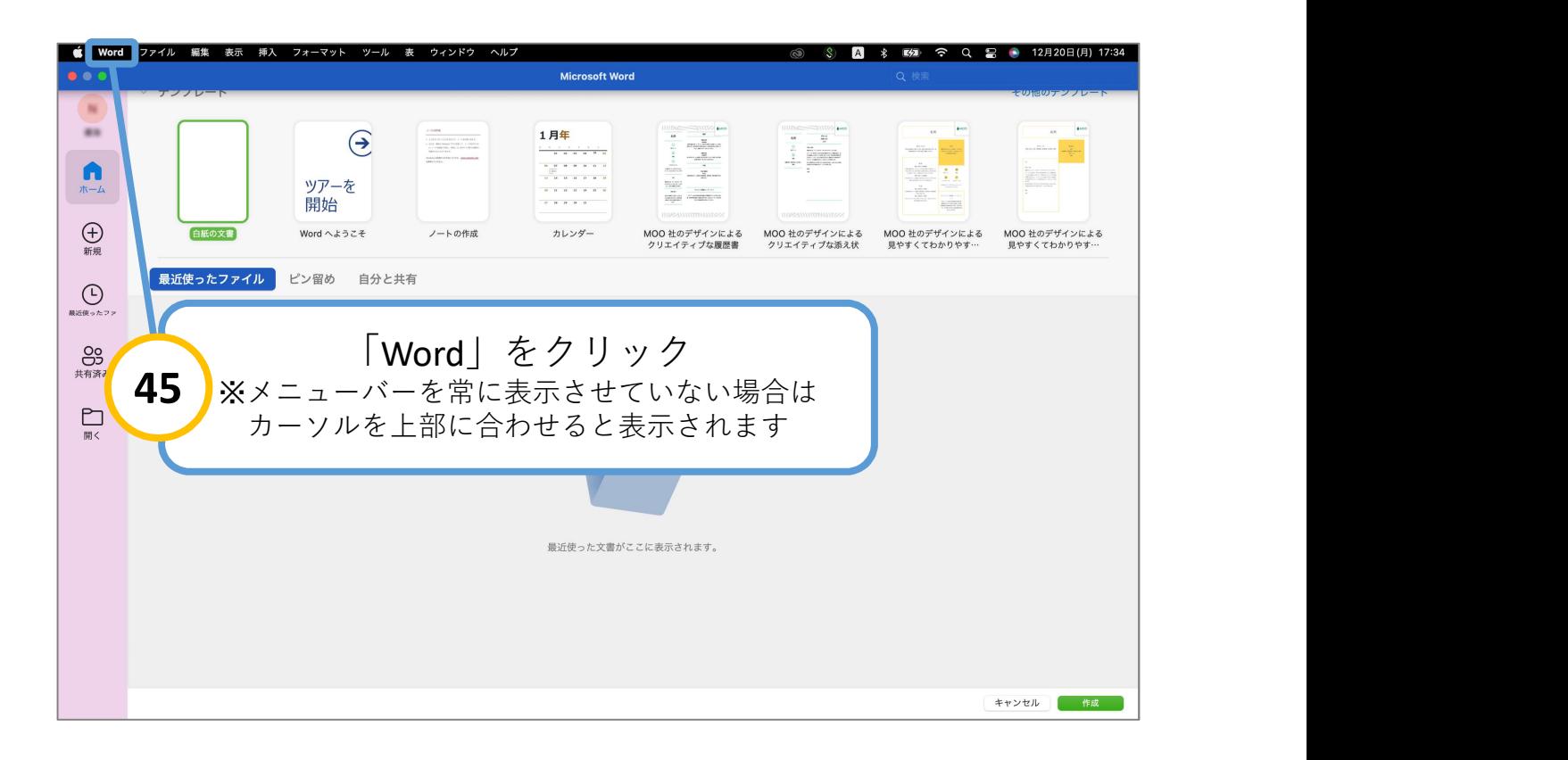

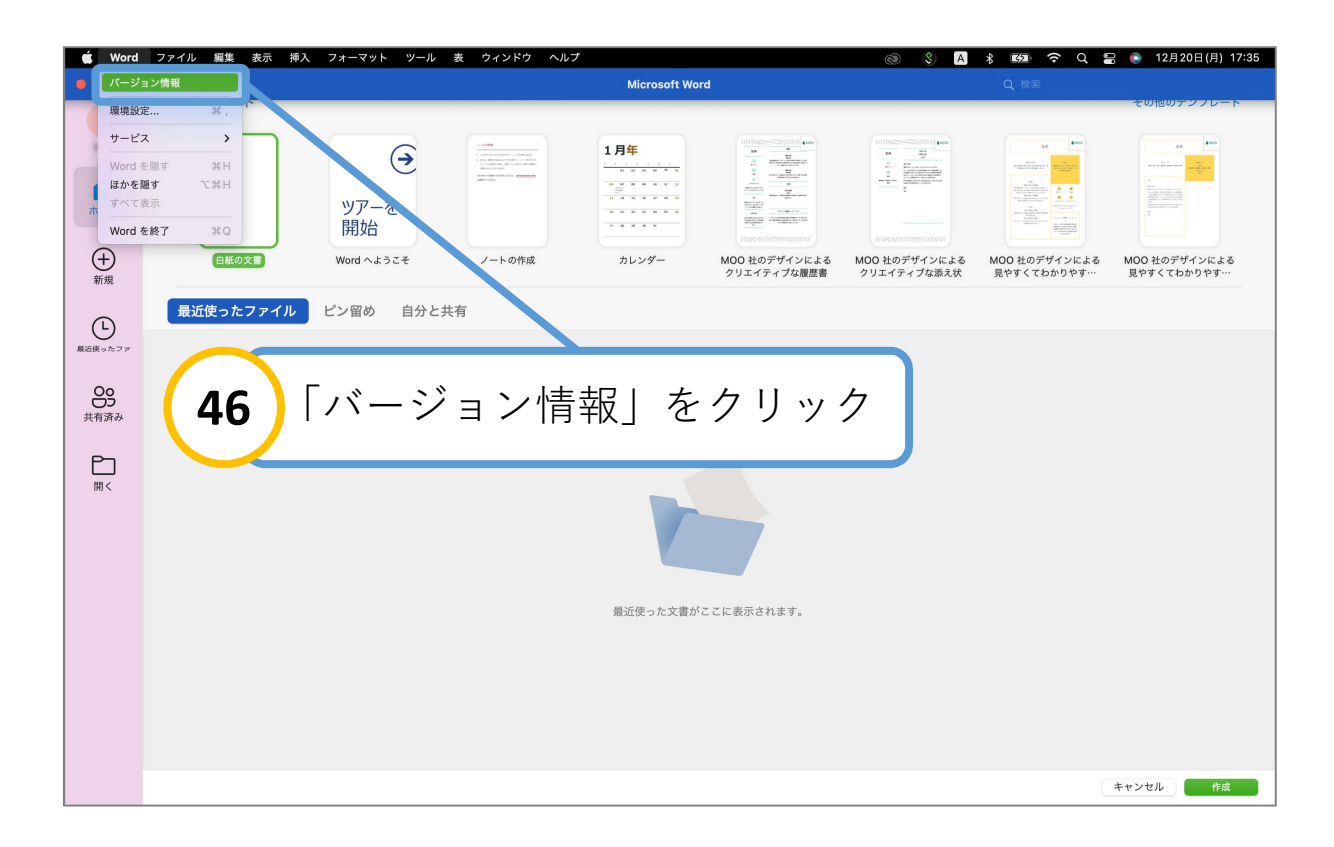

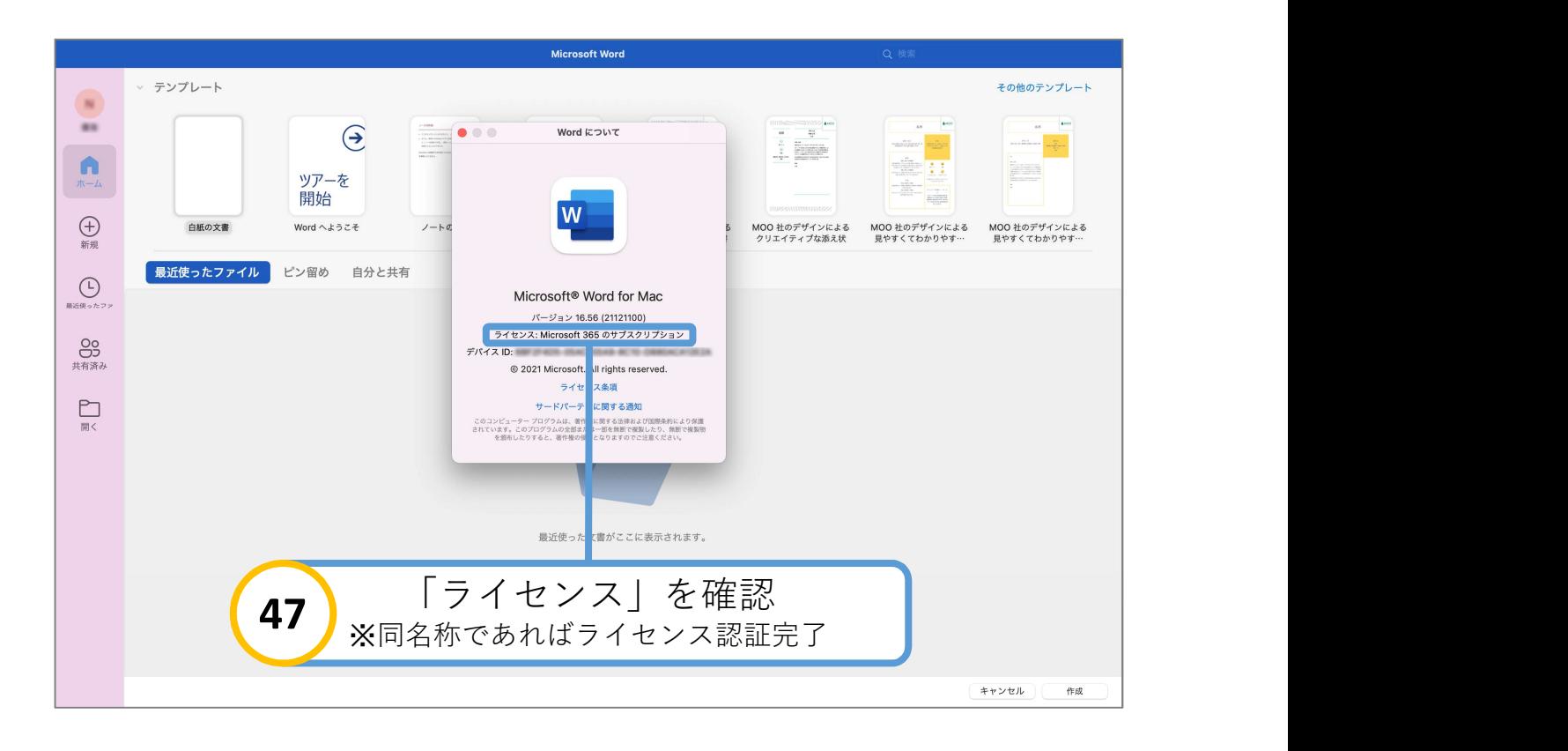